# **INFORMACJE POMOCNICZE PRZY WYPEŁNIANIU BIZNESPLANU w ramach poddziałania 19.2 "Wsparcie na wdrażanie operacji w ramach strategii rozwoju lokalnego kierowanego przez społeczność" objętego PROW na lata 2014-2020**

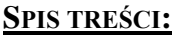

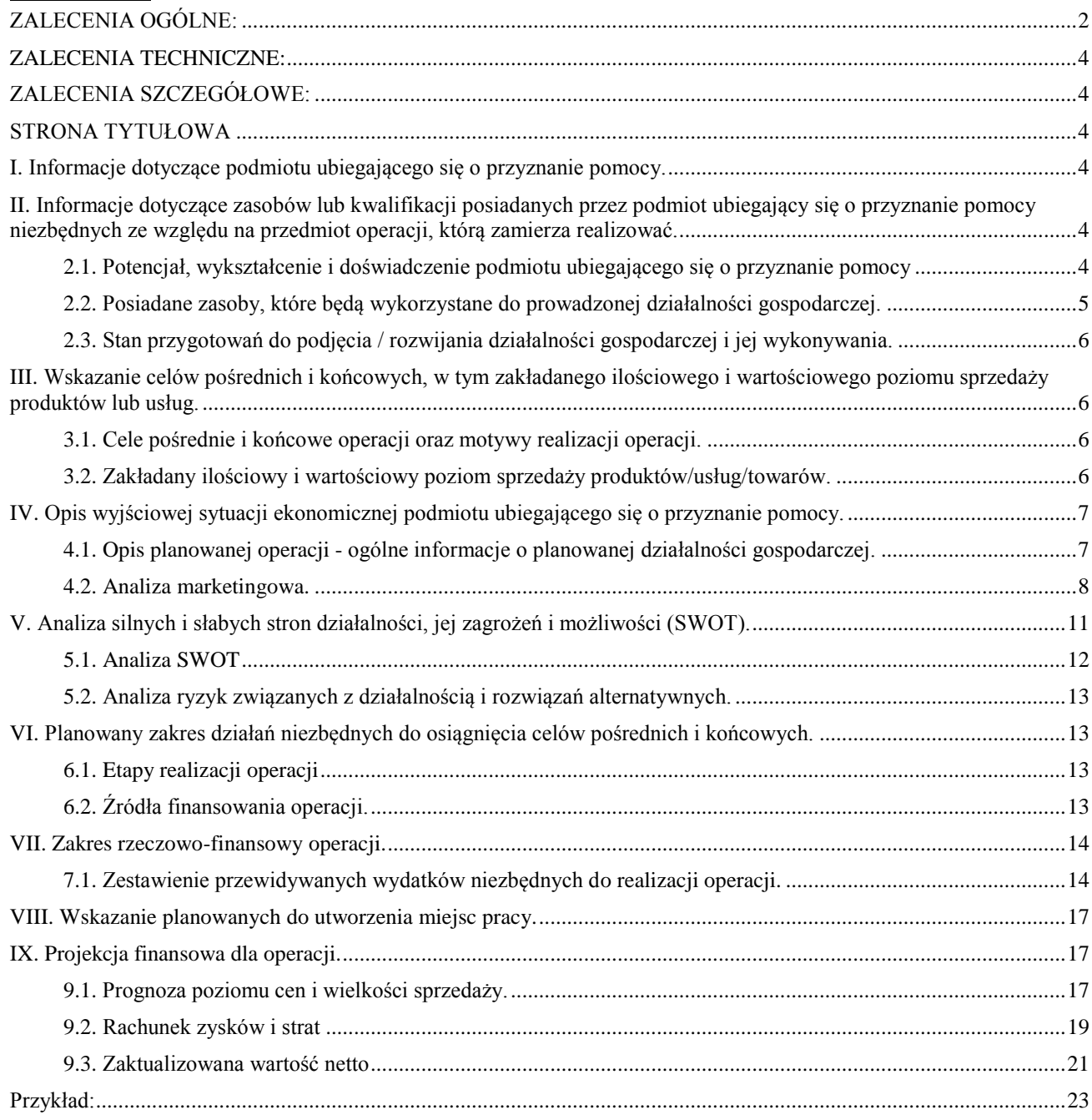

# <span id="page-1-0"></span>**ZALECENIA OGÓLNE:**

- 1. **Biznesplan jest załącznikiem do wniosku o przyznanie pomocy, składanym dla następujących operacji:**
	- **1) w zakresie rozwoju przedsiębiorczości na obszarze wiejskim objętym LSR, dla:**
		- **podejmowania działalności gospodarczej,**
		- **rozwijania działalności gospodarczej,**
		- **tworzenia lub rozwoju inkubatorów przetwórstwa lokalnego produktów rolnych, będących przedsiębiorstwami spożywczymi, w których jest wykonywana działalność w zakresie produkcji, przetwarzania lub dystrybucji żywności pochodzenia roślinnego lub zwierzęcego lub wprowadzania tej żywności na rynek, przy czym podstawą działalności wykonywanej w tym inkubatorze jest przetwarzanie żywności;**
	- **2) wspierania współpracy między podmiotami wykonującymi działalność gospodarczą na obszarze wiejskim objętym LSR w ramach krótkich łańcuchów dostaw lub w zakresie świadczenia usług turystycznych, lub w zakresie rozwijania rynków zbytu produktów lub usług lokalnych;**
	- **3) rozwoju rynków zbytu produktów i usług lokalnych, z wyłączeniem operacji polegających na budowie lub modernizacji targowisk objętych zakresem wsparcia w ramach działania** *Podstawowe usługi i odnowa wsi na obszarach wiejskich***.**
- 2. Biznesplan jest dokumentem, który powinien potwierdzać w szczególności, iż operacja jest uzasadniona ekonomicznie. Na podstawie danych historycznych oraz diagnozy obecnej sytuacji (lub przewidywania w zakresie możliwości założenia i skutecznego funkcjonowania nowego przedsiębiorstwa) zamieszcza się w biznesplanie projekcję celów operacji oraz prezentuje sposoby ich osiągnięcia. Przygotowując biznesplan należy uwzględnić wszelkiego rodzaju uwarunkowania natury finansowej, rynkowej, marketingowej, organizacyjnej, lub technologicznej, z którymi podmiot ubiegający się o przyznanie pomocy ma obecnie do czynienia oraz z którymi przyjdzie się mu zmierzyć w przyszłości.
- 3. Jeżeli wniosek o przyznanie pomocy jest składany przez wspólników spółki cywilnej, należy złożyć jeden wspólny biznesplan. Należy przy tym odnosić się do realizowanych przez nich wspólnych przedsięwzięć, bez szczegółowego opisywania działalności prowadzonej poza nim, chyba że taki opis jest uzasadniony specyfiką działalności, np. przy opisywaniu posiadanego doświadczenia mogącego być przydatnym do realizacji operacji.
- 4. W przypadku podmiotów wspólnie wnioskujących, Wnioskodawcy wypełniają jeden formularz Biznesplanu. Części Biznesplanu, które dotyczą indywidualnie każdego z Wnioskodawców: sekcji I. II. IV należy powtórzyć(wypełnić dwa lub więcej razy odpowiednio dla każdego Wnioskodawcy).
- 5. W przypadku, gdy operacja będzie realizowana w zakresie rozwoju przedsiębiorczości na obszarze wiejskim oraz polega wyłącznie na tworzeniu lub rozwijaniu ogólnodostępnych i niekomercyjnych inkubatorów przetwórstwa lokalnego produktów rolnych, biznesplan, może nie zakładać osiągania zysków z działalności prowadzonej w ramach tych inkubatorów.
- 6. Uzasadnienie ekonomiczne operacji opiera się na wskaźnikach. Operacja jest uzasadniona ekonomicznie, jeżeli wskaźniki rentowności oraz NPV maja wartość dodatnią. Dodatnia wartość wskaźnika rentowności warunkująca uzasadnienie ekonomiczne operacji, jest wymagana od roku następującego po roku dokonania przez ARiMR płatności końcowej w ramach operacji, a więc dla lat:  $(n+1)$ ,  $(n+2)$ ,  $(n+3)^1$
- 7. Uznanie wskaźników wynikowych może nastąpić jedynie w przypadku pozytywnej oceny biznesplanu w zakresie jego poprawności formalnej, spójności, wiarygodności, celowości i zasadności inwestycji w danej branży, a także realności przyjętych założeń w zakresie wielkości i struktury przychodów i kosztów.
- 8. Przyjęcie w biznesplanie nierealnych założeń, może skutkować negatywnymi konsekwencjami. Z jednej strony podmiot ubiegający się o przyznanie pomocy może mieć trudności w osiągnięciu w wyniku realizacji operacji, określonego w umowie, ilościowego lub wartościowego poziomu sprzedaży produktów, z drugiej zaś - niepoprawnie sporządzony, niespójny, nierealny lub niewiarygodny biznesplan - może być oceniony negatywnie.
- 9. Biznesplan należy wypełnić w języku polskim. Dokument należy wypełnić elektronicznie i wydrukować.
- 10. Biznesplan jest wypełniany w ścisłym powiązaniu z wnioskiem o przyznanie pomocy. Informacje zawarte w biznesplanie oraz wniosku o przyznanie pomocy muszą być ze sobą zgodne (kwota pomocy, terminy realizacji operacji, liczba miejsc pracy, cele projektu, zakres operacji, lokalizacja itd.).

<u>.</u>

<sup>&</sup>lt;sup>1</sup> jeżeli dotyczy

- 11. Podmiot ubiegający się o przyznanie pomocy musi wypełnić wszystkie pola w biznesplanie. Jeśli jakieś pytanie/ polecenie go nie dotyczy, powinien wpisać "nie dotyczy".
- 12. Nie należy zmieniać formatu biznesplanu (usuwać poszczególnych punktów, tabel bądź kolumn). W przypadku zbyt małej liczby wierszy w poszczególnych podpunktach biznesplanu można dodać dodatkowe pozycje.
- 13. Biznesplan powinien zostać sporządzony przy założeniu stałego poziomu cen z określonego okresu (tzw. okresu bazowego). Zarówno w odniesieniu do strony przychodowej, jak i kosztowej, jeśli jest to możliwe. Zmiany cen jednostkowych mogą być stosowane, jako następstwo zmian jakościowych będących efektem realizacji przewidzianych w operacji inwestycji np. wzrost cen zbytu produktów na skutek poprawy ich jakości po wdrożeniu nowej technologii produkcji w wyniku zakupu nowych maszyn.
- 14. O ile w poszczególnych częściach biznesplanu nie określono inaczej, biznesplan należy wypełnić w kwotach netto, jeżeli dany podmiot jest / będzie płatnikiem podatku VAT. Natomiast w przypadku, gdy podmiot ubiegający się o przyznanie pomocy nie jest płatnikiem podatku VAT, biznesplan należy wypełnić w kwotach brutto.
- 15. W biznesplanie powinny być zamieszczone analizy własne dotyczące przyjętych założeń, np. w zakresie prognozy sprzedaży, ustalenia ceny średniej, czy szacunki dotyczące kosztów w ujęciu ilościowym. Jeśli w biznesplanie nie ma wystarczającej ilości miejsca - powinny być załączone na dodatkowych kartkach.
- 16. W dokumencie powinny się znaleźć tylko istotne / kluczowe informacje, które wywierają wpływ na przedstawiany projekt. Zamieszczanie informacji, które luźno wiążą się z tematem powoduje rozmycie obrazu i odciąga uwagę od istoty projektu.
- 17. Rzetelne opracowanie biznesplanu powinno pozwolić na analizę wszystkich aspektów mających związek z rozpoczęciem nowej działalności lub rozwojem firmy.
- 18. Użyte w biznesplanie terminy oznaczają:
	- **rok**  rok obrachunkowy stosowany przez podmiot ubiegający się o przyznanie pomocy (jeżeli jest to okres inny niż **od 01 stycznia do 31 grudnia,** należy to wskazać),
	- **rok n** rok dokonania przez Agencję Restrukturyzacji i Modernizacji Rolnictwa (dalej: ARiMR), płatności końcowej w ramach operacji,
	- **rok n-1 i rok n-2** dozwolone lata realizacji operacji,
	- **rok n+1 i rok n+2, rok n+3**  kolejne lata projekcji finansowej objętej operacją.
- 19. Lata objęte operacją:
	- (**rok n-2, rok n-1, rok n), rok n+1, rok n+2 –** dotyczy operacji w zakresie podejmowania działalności gospodarczej,
	- (**rok n-2, rok n-1, rok n), rok n+1, rok n+2, rok n+3 –** dotyczy zakresów wymienionych w pkt 1, z wyjątkiem operacji w zakresie podejmowania działalności gospodarczej.
- 20. W ramach tworzenia lub rozwoju inkubatorów przetwórstwa lokalnego produktów rolnych, lata objęte operacją to: (**rok n-2, rok n-1, rok n), rok n+1, rok n+2, rok n+3, n+4, n+5,** zatem należy dla tego typu operacji wyjaśnienia zawarte w niniejszej informacji pomocniczej analogicznie zastosować dla lat n+4, n+5.

### **Uwaga:**

Planując datę płatności ostatecznej, należy uwzględnić czas potrzebny na ocenę wniosku o płatność II transzy (w przypadku podejmowania działalności gospodarczej) albo wniosku o płatność ostateczną (w przypadku zakresów wymienionych w pkt 1, z wyjątkiem operacji w zakresie podejmowania działalności gospodarczej) - tj. termin 4 miesięcy od planowanej daty złożenia ww. wniosku o płatność.

# <span id="page-3-0"></span>**ZALECENIA TECHNICZNE:**

*Biznesplan należy wypełnić elektronicznie i wydrukować. Zaleca się wypełnienie biznesplanu w częściach opisowych w ramach dokumentu udostępnionego w edytowalnym pliku .docx, natomiast w zakresie tabel finansowych: 7.1. Zestawienie przewidywanych wydatków, 9.1 Prognoza poziomu cen i wielkości sprzedaży, 9.2 Rachunek zysków i strat, 9.3 Zaktualizowana wartość netto - wypełnić przy użyciu Pomocniczego pliku Excel - Biznesplan - tabele finansowe(narzędzia udostępnionego w postaci pliku .xlsx), który wspiera poprawne uzupełnienie danych finansowych. Wydruki z obydwu dokumentów należy dołączyć do wniosku o przyznanie pomocy. Oba pliki są dostępne w trzech wersjach: w zakresie podejmowania działalności gospodarczej(premia), rozwijania działalności gospodarczej (w przypadku zakresów wymienionych w pkt. 1 ppkt. 1) tiret drugie i trzecie oraz pkt. 1 ppkt. 2) i 3)) oraz w ramach tworzenia lub rozwoju inkubatorów przetwórstwa lokalnego produktów rolnych.*

*W pomocniczym pliku Excel w poszczególnych komórkach zostały wprowadzone formuły, które przeliczają dane już wprowadzone. Komórki te zostały zablokowane do edycji w celu uchronienia przed chociażby omyłkowym ich usunięciem lub zmianą. Jednoczenie informujemy, iż zastosowane formuły mają jedynie charakter pomocniczy i dotyczą najczęściej mogących wystąpić przypadków. Natomiast, jeżeli dana sytuacja nie będzie mogła zostać uwzględniona z zastosowaniem zaproponowanych rozwiązań, istnieje możliwość modyfikacji formuł, aby odpowiadały one specyfice danego przypadku, wraz z wyjaśnieniami takiego postępowania. W takim przypadku możliwe jest odblokowanie poszczególnych arkuszy (Recenzja Nie chroń arkusza) i samodzielne wypełnianie pól.* 

*W przypadku operacji w zakresie podejmowania działalności gospodarczej nie należy wypełniać kolumn odnoszących się do okresu (rok n+3). (W pomocniczym pliku Excel dla premii kolumny dla okresu Rok n+3 zostały wyszarzone)*

*W przypadku, gdy w tabelach finansowych koniecznym okaże się dodanie nowych wierszy, należy pamiętać o uzupełnieniu ich właściwymi formułami - np. poprzez "przeciągnięcie" lub skopiowanie formuły z wiersza poprzedzającego. Wobec powyższego, a także w sytuacji zdjęcia (usunięcia) ochrony arkusza - z ostrożności - zaleca się zweryfikowanie poprawności wyliczeń.*

# <span id="page-3-2"></span><span id="page-3-1"></span>**ZALECENIA SZCZEGÓŁOWE: STRONA TYTUŁOWA**

Są dostępne trzy wersje formularza biznesplanu:

- W zakresie podejmowania działalności gospodarczej w ramach poddziałania 19.2 "Wsparcie na wdrażanie operacji w ramach strategii rozwoju lokalnego kierowanego przez społeczność" objętego Programem Rozwoju Obszarów Wiejskich na lata 2014–2020
- W ramach poddziałania 19.2 "Wsparcie na wdrażanie operacji w ramach strategii rozwoju lokalnego kierowanego przez społeczność" z wyłączeniem projektów grantowych oraz operacji w zakresie podejmowania działalności gospodarczej objętego Programem Rozwoju Obszarów Wiejskich na lata 2014–2020 (rozwijanie działalności gospodarczej w przypadku zakresów wymienionych w pkt. 1 ppkt. 1) tiret drugie i trzecie oraz pkt. 1 ppkt. 2) i 3)).
- W ramach tworzenia lub rozwoju inkubatorów przetwórstwa lokalnego produktów rolnych, będących przedsiębiorstwami spożywczymi, w których jest wykonywana działalność w zakresie produkcji, przetwarzania lub dystrybucji żywności pochodzenia roślinnego lub zwierzęcego lub wprowadzania tej żywności na rynek, przy czym podstawą działalności wykonywanej w tym inkubatorze jest przetwarzanie żywności;

<span id="page-3-3"></span>Na stronie tytułowej należy podać tytuł operacji, zgodnie z tytułem określonym we wniosku o przyznanie pomocy.

# **I. INFORMACJE DOTYCZĄCE PODMIOTU UBIEGAJĄCEGO SIĘ O PRZYZNANIE POMOCY.**

Należy podać nazwisko i imię lub nazwę podmiotu ubiegającego się o przyznanie pomocy oraz numer identyfikacyjny nadany przez ARiMR, zgodnie z przepisami ustawy z dnia 18 grudnia 2003 r. *o krajowym systemie ewidencji producentów, ewidencji gospodarstw rolnych oraz ewidencji wniosków o przyznanie płatności (t.j. Dz. U. z 2015 r. poz. 807, z późn. zm.).*

# <span id="page-3-4"></span>**II. INFORMACJE DOTYCZĄCE ZASOBÓW LUB KWALIFIKACJI POSIADANYCH PRZEZ PODMIOT UBIEGAJĄCY SIĘ O PRZYZNANIE POMOCY NIEZBĘDNYCH ZE WZGLĘDU NA PRZEDMIOT OPERACJI, KTÓRĄ ZAMIERZA REALIZOWAĆ.**

## <span id="page-3-5"></span>**2.1. Potencjał, wykształcenie i doświadczenie podmiotu ubiegającego się o przyznanie pomocy**

(dotyczy operacji w zakresie rozwijania działalności gospodarczej, tj. zakresów wymienionych w pkt 1, z wyjątkiem operacji w zakresie podejmowania działalności gospodarczej)**.**

Podmiot ubiegający się o przyznanie pomocy na operację polegającą na podejmowaniu działalności gospodarczej w tej części wpisuje - nie dotyczy.

Zgodnie z § 4 ust. 1 pkt 7 rozporządzenia Ministra Rolnictwa i Rozwoju Wsi z dnia 24 września 2015 r. *w sprawie szczegółowych warunków i trybu przyznawania pomocy finansowej w ramach poddziałania " Wsparcie na wdrażanie operacji w ramach strategii rozwoju lokalnego kierowanego przez społeczność" objętego Programem Rozwoju Obszarów Wiejskich na lata 2014-2020* (Dz.U. poz. 1570 z późn. zm.), zwanego dalej rozporządzeniem 19.2, podmiot ubiegający się o przyznanie pomocy jest zobowiązany wykazać, że:

*a) posiada doświadczenie w realizacji projektów o charakterze podobnym do operacji, którą zamierza realizować, lub*

*b) posiada zasoby odpowiednie do przedmiotu operacji, którą zamierza realizować, lub*

*c) posiada kwalifikacje odpowiednie do przedmiotu operacji, którą zamierza realizować, jeżeli jest osobą fizyczną, lub*

*d) wykonuje działalność odpowiednią do przedmiotu operacji, którą zamierza realizować.*

Potwierdzeniem ww. wymogu rozporządzenia, może być wykazanie spełniania jedynie jednego z powyższych wymagań.

### **Uwaga:**

Powyższe warunki będą potwierdzane dokumentami stanowiącymi załącznik do wniosku o przyznanie pomocy (część B.VII. INFORMACJA O ZAŁĄCZNIKACH, B. Załączniki wspólne, pkt 12).

ad. a) W tym punkcie należy pokazać doświadczenie w realizacji projektów o charakterze podobnym do operacji, którą zamierza realizować. Należy podać np. nr oraz datę umowy / decyzji o dofinansowaniu danego projektu, lub opisać zakres zrealizowanego projektu.

ad. c) W tym punkcie należy opisać wykształcenie (poziom wykształcenia, nazwa uczelni, kierunek, zdobyty tytuł itp.), odbyte kursy i szkolenia (ukończone kursy i szkolenia mogące mieć wpływ na planowane przedsięwzięcie, o tematyce ekonomicznej, marketingowej itp. jak i związane z branżą, w której prowadzona będzie działalność) lub doświadczenie zawodowe i inne posiadane umiejętności mające znaczenie w stosunku do planowanej operacji.

ad. d) Należy opisać działalność, którą wykonuje podmiot ubiegający się o przyznanie pomocy, bezpośrednio związaną z planowaną do realizacji operacją.

# <span id="page-4-0"></span>**2.2. Posiadane zasoby, które będą wykorzystane do prowadzonej działalności gospodarczej.**

Należy uzupełnić dane, jeśli podmiot ubiegający się o przyznanie pomocy posiada zasoby, które będą wykorzystane do prowadzonej działalności gospodarczej (wyłącznie odniesieniu do działalności, której dotyczy operacja). Jeśli nie - należy wpisać nie dotyczy.

Należy wyszczególnić majątek, który jest własnością podmiotu ubiegającego się o przyznanie pomocy lub będzie używany na podstawie np. umów najmu, dzierżawy czy leasingu (z wyłączeniem tego, który zostanie nabyty w ramach operacji).

W tabeli należy opisać rodzaj majątku (np. grunty, budynki i budowle, maszyny i urządzenia, środki transportu, wartości niematerialne i prawne) oraz doprecyzować odpowiednio rodzaj (typ) majątku, jego lokalizację, powierzchnię/kubaturę, rok produkcji lub stan techniczny. Dodatkowo należy wskazać tytuł prawny oraz szacowaną wartość lub wartość księgową.

# **Uwaga:**

Zgodnie z § 4 ust. 1 pkt 4 rozporządzenia 19.2 - inwestycje w ramach operacji będą realizowane na nieruchomości będącej własnością lub współwłasnością podmiotu ubiegającego się o przyznanie pomocy lub podmiot ten posiada prawo do dysponowania nieruchomością na cele określone we wniosku o przyznanie pomocy, co najmniej przez okres realizacji operacji oraz okres podlegania zobowiązaniu do zapewnienia trwałości operacji zgodnie z art. 71 ust. 1 rozporządzenia Parlamentu Europejskiego i Rady (UE) nr 1303/2013 z dnia 17 grudnia 2013 r. ustanawiającego wspólne przepisy dotyczące Europejskiego Funduszu Rozwoju Regionalnego, Europejskiego Funduszu Społecznego, Funduszu Spójności, Europejskiego Funduszu Rolnego na rzecz Rozwoju Obszarów Wiejskich oraz Europejskiego Funduszu Morskiego i Rybackiego oraz ustanawiającego przepisy ogólne dotyczące Europejskiego Funduszu Rozwoju Regionalnego, Europejskiego Funduszu Społecznego, Funduszu Spójności i Europejskiego Funduszu Morskiego i Rybackiego oraz uchylającego rozporządzenie Rady (WE) nr 1083/2006 (Dz. Urz. UE L 347 z 20.12.2013 str. 320, z późn. zm.), zwanego dalej rozporządzeniem nr 1303/2013. Potwierdzeniem tego wymogu będą również załączane do wniosku o przyznanie pomocy *dokumenty potwierdzające posiadanie tytułu prawnego do nieruchomości* oraz - w przypadku posiadania zależnego - *oświadczenie właściciela(i) lub współwłaściciela(i) nieruchomości, że wyraża(ją) on(i) zgodę na realizację operacji bezpośrednio związanej z nieruchomością, jeżeli operacja jest realizowana na terenie nieruchomości będącej w posiadaniu zależnym lub będącej przedmiotem współwłasności.*

#### <span id="page-5-0"></span>**2.3. Stan przygotowań do podjęcia / rozwijania działalności gospodarczej i jej wykonywania.**

Podmiot ubiegający się o przyznanie pomocy opisuje aktualną sytuację, w jakiej się znajduje, stan przygotowań do podjęcia / rozwijania działalności gospodarczej i jej wykonywania, już podjęte działania związane z projektem (np. przeprowadzone badania rynku, wstępne umowy z odbiorcami lub dostawcami itp.).

W tym punkcie powinien się znaleźć opis możliwości wykorzystania posiadanych zasobów / zaplecza. Jeśli w pkt. 2.2 wykazano np. wyposażenie lub infrastrukturę pomieszczeń (podmiot dysponuje już odpowiednim lokalem na potrzeby prowadzenia działalności), a prowadzenie działalności wiąże się ze spełnieniem konkretnych wymagań dotyczących miejsca jej prowadzenia - podmiot ubiegający się o przyznanie pomocy powinien podać sposób spełnienia tych wymagań.

Jeśli podjęte zostały działania w celu realizacji operacji np. promocja, pozyskanie klientów, zaangażowanie środków, badanie rynku - to w tym miejscu należy je opisać.

W tej części należy syntetycznie przedstawić sposób zorganizowania i realizacji operacji oraz uzasadnić, dlaczego w taki sposób planuje ją realizować.

# <span id="page-5-1"></span>**III. WSKAZANIE CELÓW POŚREDNICH I KOŃCOWYCH, W TYM ZAKŁADANEGO ILOŚCIOWEGO I WARTOŚCIOWEGO POZIOMU SPRZEDAŻY PRODUKTÓW LUB USŁUG.**

#### <span id="page-5-2"></span>**3.1. Cele pośrednie i końcowe operacji oraz motywy realizacji operacji.**

Należy wskazać, jakie cele pośrednie i końcowe podmiot ubiegający się o przyznanie pomocy planuje osiągnąć dzięki realizacji operacji (jakie są motywy założenia / rozwijania firmy / potrzeby finansowe).

Należy podkreślić, iż za cel pośredni lub końcowy realizacji operacji nie można uznać np. zakupu maszyn. Zakres rzeczowy operacji nie stanowi celu samego w sobie, lecz jest środkiem, za pomocą, którego właściwy cel pośredni i końcowy operacji może zostać osiągnięty.

Jeżeli cele pośrednie i końcowe realizacji operacji zostaną określone za pomocą wskaźników, należy przedstawić przesłanki, z których one wynikają.

Podmiot ubiegający się o przyznanie pomocy powinien uzasadnić, z jakich powodów planuje zrealizować niniejszą operację.

W tej części nie należy powielać celów Programu, czy celów wynikających ze strategii rozwoju lokalnego kierowanego przez społeczność. Podmiot powinien pokazać rzeczywiste powody np. względy biznesowe lub szanse na realizację własnych pasji.

W tym miejscu powinnyśmy znaleźć odpowiedź na pytania:

- co tak naprawdę motywuje mnie do tego, żeby stworzyć dane przedsięwzięcie,
- dlaczego akurat w wybranym obszarze widzę szanse na osiągnięcie sukcesu i perspektywy rozwojowe dla swojego przedsięwzięcia.

Cele pośrednie są jednocześnie celami ekonomicznymi np. przychód ze sprzedaży, marża handlowa, zwiększenie produkcji, zwiększenie udziału w rynku, oszczędności w kosztach, natomiast cele końcowe / finalne to np. zysk z przedsięwzięcia.

Wybór branży lub konkretnego rodzaju działalności wymaga przedstawienia argumentów, które będą uzasadniały słuszność podjętej decyzji.

### <span id="page-5-3"></span>**3.2. Zakładany ilościowy i wartościowy poziom sprzedaży produktów/usług/towarów.**

Podmiot ubiegający się o przyznanie pomocy, biorąc pod uwagę czas potrzebny LGD na dokonanie wyboru operacji do finansowania oraz czas potrzebny samorządowi województwa na kontrolę administracyjną wniosków o przyznanie pomocy, a po zawarciu umowy o przyznaniu pomocy i rozpoczęciu realizacji operacji - czas potrzebny na jej realizację, złożenie wniosku/wniosków o płatność oraz dokonanie płatności - podaje przewidywaną datę dokonania płatności ostatecznej.

Następnie należy przedstawić zakładany ilościowy lub wartościowy poziom sprzedaży produktów lub usług do dnia, w którym upłynie rok od dnia wypłaty płatności końcowej.

Podana wartość pozostaje w korelacji z Tabelą 9.1 *Prognoza poziomu cen i wielkości sprzedaży,* przy czym dane w Tabeli 9.1 dotyczą okresów obrachunkowych, a dane w Tabeli 3.2 dotyczą pełnego roku od przewidywanej daty dokonania przez ARiMR płatności końcowej.

Tabela 3.2 będzie punktem odniesienia przy weryfikacji, czy został osiągnięty 30% (ilościowy lub wartościowy) poziom sprzedaży objęty zobowiązaniem umowy o przyznaniu pomocy. Warunek ten będzie weryfikowany w przypadku operacji realizowanych w zakresie dotyczącym rozwoju przedsiębiorczości, jeśli podmiot ubiegający się o przyznanie pomocy będzie zobligowany do wykazania, że dana operacja jest uzasadniana ekonomicznie. W przypadku operacji realizowanych w pozostałych zakresach, w których Biznesplan stanowi załącznik obowiązkowy, wypełnienie Tabeli 3.2 nie jest konieczne.

Powyższy warunek będzie sprawdzany na etapie weryfikacji *Informacji monitorującej z realizacji biznesplanu,* którą beneficjent zobowiązany jest złożyć w terminie do końca kwartału, następującego po pierwszym roku, liczonym od dnia wypłaty przez Agencję płatności końcowej/II transzy.

Wypełniając sekcję 3.2 należy pamiętać, że ocena spełnienia warunku osiągnięcia 30% poziomu sprzedaży będzie prowadzona w pierwszej kolejności w oparciu o sumę wartościowego poziomu sprzedaży osiągniętego w ramach prowadzonej działalności, objętej wsparciem.

W przypadku realizacji operacji w zakresie dotyczącym rozwijania działalności gospodarczej (§2 ust. 1 pkt. 2 lit. c) zakładany 30% wzrost ilościowego lub wartościowego poziomu sprzedaży będzie weryfikowany w odniesieniu do pełnego roku obrachunkowego przed podpisaniem umowy. Beneficjent na etapie składania *Informacji monitorującej z realizacji biznesplanu*, będzie zobowiązany do dostarczenia stosownych dokumentów potwierdzających wartościowy lub ilościowy poziom sprzedaży, jaki osiągnął w pełnym roku obrachunkowy przed podpisaniem umowy.

### <span id="page-6-1"></span><span id="page-6-0"></span>**IV. OPIS WYJŚCIOWEJ SYTUACJI EKONOMICZNEJ PODMIOTU UBIEGAJĄCEGO SIĘ O PRZYZNANIE POMOCY.**

#### **4.1. Opis planowanej operacji - ogólne informacje o planowanej działalności gospodarczej.**

- 1) Podmiot ubiegający się o przyznanie pomocy podaje przewidywaną nazwę (w przypadku podejmowania działalności gospodarczej) lub nazwę, pod jaką prowadzi działalność gospodarczą (w pozostałych przypadkach).
- 2) Należy wpisać planowaną datę (w przypadku podejmowania działalności gospodarczej) lub datę rozpoczęcia działalności gospodarczej (w pozostałych przypadkach).

W przypadku działalności rozwijanej należy wpisać datę rejestracji przedsiębiorcy. W przypadku działalności podejmowanej - podmiot ubiegający się o przyznanie pomocy podaje przewidywaną datę rozpoczęcia działalności gospodarczej.

#### **Uwaga:**

W przypadku podejmowania działalności gospodarczej przewidywana data jej podjęcia powinna nastąpić po zawarciu umowy o przyznaniu pomocy, jednak przed złożeniem wniosku o płatność pierwszej transzy (nie później niż 3 miesiące od dnia zwarcia umowy o przyznaniu pomocy).

3) Podmiot ubiegający się o przyznanie pomocy powinien również wskazać, czy będzie płatnikiem podatku VAT albo czy już jest płatnikiem VAT. Ma to istotne znaczenie w kontekście określenia wartości kosztów (netto/brutto).

W przypadku, gdy VAT będzie kosztem kwalifikowalnym (jeśli nie można odzyskać tego podatku na mocy prawodawstwa krajowego) wszystkie wartości w biznesplanie należy podawać w kwocie brutto. Jeżeli VAT nie będzie kosztem kwalifikowalnym - w kwocie netto.

4) Przedmiot i zakres planowanej / działalności gospodarczej (wg PKD).

Należy podać kod PKD rozwijanej lub planowanej działalności gospodarczej. Jeżeli prowadzenie operacji wymagać będzie więcej niż jednego kodu PKD należy podać wszystkie kody dotyczące operacji (podstawowej i dodatkowej). Wskazany numer PKD działalności, która będzie przedmiotem operacji, powinien się również znajdować we właściwym wpisie do CEIDG lub KRS:

- w dniu ubiegania się o przyznanie pomocy w przypadku rozwijania działalności gospodarczej w ramach tego samego kodu PKD,
- najpóźniej w dniu składania wniosku o płatność ostateczną w przypadku rozwijania działalności gospodarczej w ramach innego kodu PKD (dotychczas nie ujętego w CEIDG lub KRS);
- najpóźniej w dniu składania wniosku o płatność pierwszej transzy, tj. w terminie 3 miesięcy od dnia zawarcia umowy o przyznaniu pomocy - w przypadku podejmowania działalności gospodarczej.

Podmiot ubiegający się o przyznanie pomocy może planować operację związaną z zarejestrowanym już rodzajem działalności lub rozwijać swoją działalność o nową branżę, przy czym pomoc na operację w zakresie rozwijania działalności gospodarczej jest przyznawana, jeżeli: podmiot ubiegający się o jej przyznanie w okresie 3 lat poprzedzających dzień złożenia wniosku o przyznanie pomocy wykonywał łącznie, co najmniej przez 365 dni działalność gospodarczą, do której stosuje się przepisy ustawy z dnia 2 lipca 2004 r. o swobodzie działalności gospodarczej, oraz nadal wykonuje tę działalność (§ 7 ust. 1 pkt 1 rozporządzenia 19.2).

- 5) Rodzaj planowanej działalności gospodarczej *(należy podać tylko jeden, przeważający typ działalności gospodarczej w ramach operacji).* Wskazania można dokonać na podstawie np. przeważającego udziału w przychodach.
- 6) Opis dotychczasowej działalności gospodarczej (dot. operacji w zakresie rozwijania działalności gospodarczej).

W tej części dokumentu powinny znaleźć się następujące informacje:

- historia firmy data i forma założenia firmy oraz najważniejsze wydarzenia związane z jej funkcjonowaniem,
- najbardziej znaczące osiągnięcia firmy (z uwzględnieniem wyrobów, ich rozwoju, sukcesów rynkowych),
- dane o poprzednich i aktualnych udziałowcach,
- informacje o kontrahentach,
- obecny stan prawny, finansowy i organizacyjny firmy,
- opis branży i produktu lub usługi (konkurencyjność oferty),
- plany rozwoju.

Powyższe informacje należy odnieść do aktualnego etapu rozwoju firmy oraz jej teraźniejszej kondycji rynkowej i finansowej.

Istotne jest również ujęcie w tym punkcie wpływu projektu na prowadzoną działalność, tj. czy w wyniku realizacji projektu zmieni się przedmiot działalności, czy przedsiębiorca zamierza wycofać się z prowadzonej do tej pory działalności, czy też rozszerzyć ją, jakie są przewidywane zmiany organizacyjne w przypadku przyznania pomocy.

Dodatkowo, należy wskazać czy podmiot ubiegający się o przyznanie pomocy korzystał z pomocy publicznej. Jeśli tak, to kiedy i w jakim zakresie.

#### **Uwaga:**

Podmiot ubiegający się o przyznanie pomocy wypełnia pkt. 7 - 9 biznesplanu, jeżeli LGD w kryteriach wyboru operacji przewidziała przyznanie punktów za zgodność operacji z celami przekrojowymi Programu w zakresie innowacyjności, środowiska oraz łagodzenia zmiany klimatu oraz jeśli operacja jest zgodna z ww. celami przekrojowymi.

7) Innowacyjność operacji.

W przypadku zaznaczenia odpowiedzi TAK, należy wymienić ten zakres rzeczowy operacji lub planowane do wdrożenia rozwiązania, które stanowią o innowacyjności operacji i budują przewagę konkurencyjną.

Można wskazać jakie dokumenty lub materiały poświadczają, że zastosowane rozwiązania są innowacyjne (np. źródła pisemne, literatura, raporty, analizy lub odnośniki do stron www itp.).

8) Wpływ operacji na ochronę środowiska.

W przypadku zaznaczenia odpowiedzi TAK, należy wymienić ten zakres rzeczowy operacji lub planowane do wdrożenia rozwiązania, które mają wpływ na ochronę środowiska i w jakim zakresie.

Można wskazać jakie dokumenty lub materiały poświadczają, że zastosowane rozwiązania mają taki charakter (np. źródła pisemne, literatura, raporty, analizy lub odnośniki do stron www itp.).

9) Wpływ operacji na przeciwdziałanie zmianom klimatu.

W przypadku zaznaczenia odpowiedzi TAK, należy wymienić ten zakres rzeczowy operacji lub planowane do wdrożenia rozwiązania, które mają wpływ na przeciwdziałanie zmianom klimatu i w jakim zakresie.

Można wskazać jakie dokumenty lub materiały poświadczają, że zastosowane rozwiązania mają taki charakter (np. źródła pisemne, literatura, raporty, analizy lub odnośniki do stron www itp.).

### <span id="page-7-0"></span>**4.2. Analiza marketingowa.**

Analiza marketingowa operacji powinna potwierdzać możliwość realizacji przyjętych założeń w określonych warunkach rynkowych. Musi opierać się na diagnozie sytuacji, określeniu i wyborze odpowiedniej oferty, doborze klientów, rynków, właściwej dystrybucji i promocji oraz trafnej identyfikacji konkurencji na rynku.

Planując biznes warto znaleźć takie miejsce lub branżę, w której istnieje jeszcze pewna nisza, a tym samym zaoferować takie produkty lub usługi lub towary, na które będzie zapotrzebowanie. Dostrzeżenie takiej niszy na rynku może gwarantować sukces przedsięwzięcia.

Nisza rynkowa to pewna niewielka grupa odbiorców, oczekujących na zaspokojenie wyraźnie sprecyzowanych potrzeb. Zapotrzebowanie to dotyczy zarówno nabycia produktów, jak i usług. Czynnikiem wpływającym na decyzje zakupowe klientów może być zarówno cena, jak i jakość danego produktu czy też usług.

Fundamentem biznesplanu w zakresie analizy marketingowej jest diagnoza sytuacji, określenie i wybór rynków docelowych oraz wybór ogólnych strategii, a także przedstawienie programu realizacji przyjętych celów w biznesplanie.

Analiza marketingowa powinna obejmować zarówno makro, jak i mikrootoczenie firmy, tj. wszystkie te elementy, które w sposób istotny oddziałują, bądź też mogą oddziaływać na działalność prowadzoną przez firmę.

W analizie można wziąć pod uwagę:

- **czynniki ekonomiczne** (np. zamożność społeczeństwa, siłę nabywczą pieniądza, poziom bezrobocia, wzrost ekonomiczny kraju, siłę oraz stabilność waluty, skłonność społeczeństwa do oszczędzania/inwestycji), lub
- **uwarunkowania demograficzne** (sytuacja demograficzna, tendencje, prognozy), lub
- **uwarunkowania społeczno-kulturowe** (mody, tradycje, przyzwyczajenia, czy trendy panujące wśród społeczeństwa), lub
- **polityczno-legislacyjne otoczenie firmy** (aktualne regulacje prawne w zakresie działalności prowadzonej przez firmę, planowane zmiany w przepisach prawnych oraz ich wpływ na firmę, stan sektora gospodarki, w którym działa firma).

#### **4.2.1. Oferta - charakterystyka produktu/usługi/towaru.**

W tej części podmiot ubiegający się o przyznanie pomocy opisuje, jakie produkty/towary/usługi będą oferowane na rynku, czy są to nowe produkty, czym różnią się od dotychczas dostępnych, dlaczego klienci wybiorą ofertę podmiotu. Dobrze jest wykazać się unikalnością lub konkurencyjnością pomysłu, usługi czy produktu.

Opis powinien być precyzyjny i przedstawiać rzeczywistą ofertę firmy. Podmiot ubiegający się o przyznanie pomocy określa i charakteryzuje działalność główną oraz działalność poboczną, jeśli będzie prowadzona.

W opisie produktu/usługi/towaru należy zwrócić również uwagę na te elementy, które będą wyróżniały ofertę na tle konkurencji. Warto wskazać, w czym oferta może być lepsza od już dostępnej na rynku (np. jakość, cena).

Jeśli np. wprowadzone produkty lub usługi oparte są na innowacyjnych rozwiązaniach, należy wyjaśnić, co dzięki zastosowanym rozwiązaniom mogą zyskać ich odbiorcy.

Należy również opisać:

- gdzie będą sprzedawane towary/produkty/usługi;
- jakie są oczekiwania i potrzeby klientów oraz w jakim stopniu proponowana oferta odpowiada na te oczekiwania;
- czy popyt na produkt/usługę/towar będzie ulegał sezonowym zmianom i jak będą minimalizowane skutki tej sezonowości;
- skąd wynika przeświadczenie o przyszłym popycie na nowe lub ulepszone lub tańsze produkty/usługi/towaru na rynku docelowym.

Ważne jest również zwrócenie uwagi na elementy wpływające na cykl życia produktu:

- możliwość pojawienia się na rynku nowych produktów bądź nowych strategii sprzedaży produktów pokrewnych, które mogą skrócić czas życia naszego produktu/usługi/towaru;
- długość cyklu życia podobnych lub pokrewnych produktów, które występowały lub występują na rynku;
- kierunki zmian w zakresie potrzeb, preferencji i sposobów postępowania konsumentów przy zakupie produktów oraz przewidywanych akcji lub reakcji konkurentów.

Przy wypełnianiu tego punktu można powołać się na przeprowadzone badania, analizy, źródła danych, podać metodologię badań oraz główne założenia.

### **4.2.2. Klienci.**

Przeprowadzając analizę klientów, dobrze jest zidentyfikować odbiorców strategicznych, ich cechy, potrzeby i liczebność grupy. W zależności od specyfiki prowadzonej działalności, charakterystyka klientów może być przedstawiona w biznesplanie w różny sposób.

W przypadku rozwijania działalności w tej samej branży najczęściej stosowaną metodą wyboru docelowej grupy odbiorców jest określenie ich udziału w przychodach ze sprzedaży na przestrzeni kilku lat. W ten sposób można wskazać klientów, którzy mają strategiczne znaczenie dla funkcjonowania firmy - największy udział procentowy w jej przychodach - a następnie przeprowadzić kompleksową analizę tej grupy.

Jeśli firma posiada / będzie posiadać jedynie kilku głównych odbiorców, dobrze jest scharakteryzować każdego z nich z osobna. W przypadku, gdy firma ma / będzie miała dużą liczbę odbiorców i trudne byłoby opisanie każdego z nich z osobna, można pogrupować ich w pewne ogólne kategorie klientów o zbliżonych cechach, przedstawiając w biznesplanie charakterystykę każdej kategorii.

Produkty/usługi/towary będą kierowane do konkretnej grupy odbiorców. Należy ocenić, czy dobrze zidentyfikowano potrzeby przyszłych klientów, biorąc oczywiście pod uwagę również ich możliwości finansowe.

Kryterium podziału przy grupowaniu klientów w może być np.:

- produkt lub usługa, którą nabywają,
- obszar, na którym działają,
- sektor, w którym prowadzą działalność,
- charakter prowadzonej działalności,
- wiek, płeć,
- zamożność.

#### **4.2.3. Rynek.**

Należy opisać, jak będzie wyglądała kwestia zaopatrzenia w towary/materiały/półprodukty niezbędne dla realizacji planowanych usług lub procesu produkcji.

Należy np. zweryfikować, czy w najbliższym otoczeniu istnieją hurtownie, punkty odbioru towarów, składy celne itp. Należy zwrócić m.in. uwagę na identyfikację głównych dostawców, ich charakterystykę pod kątem zalet i wad oferowanych przez nich produktów/usług/towarów, a także identyfikację alternatywnych źródeł zaopatrzenia.

Charakteryzując rynek zaopatrzenia należy zwrócić uwagę na te jego cechy, które w sposób bezpośredni mogą wpłynąć na pozycję rynkową firmy. O sile oddziaływania dostawców decydują m.in.:

- stopień koncentracji sektora dostawców w stosunku do sektora, w którym działa firma (sytuacja, w której firma jest całkowicie uzależniona od jednego dostawcy, bez możliwości zastąpienia go ofertą konkurencyjną, stwarza dla niej szereg zagrożeń),
- pozycja rynkowa dostawcy w stosunku do pozycji firmy (duży wpływ na pozycję rynkową firmy może wywierać udział jednego źródła zaopatrzenia w tworzeniu kosztów przedsiębiorstwa),
- oferta alternatywnych źródeł zaopatrzenia.

Należy wskazać, czy rynek jest rosnący (rozwojowy), stabilny, czy malejący oraz krótko opisać lokalne uwarunkowania.

Należy również wskazać, czy istnieją bariery wejścia na rynek (np. czy wymaga to dużych nakładów, posiadania technologii, know-how, patentów, koncesji) oraz czy istnieje możliwość pozyskiwania nowych rynków zbytu, a jeśli tak, to, w jaki sposób.

W przypadku, gdy nabywcą usługi jest tylko jeden podmiot należy określić, jaki wpływ na prowadzoną działalność będzie mieć sytuacja, w której firma jest całkowicie uzależniona od jednego odbiorcy, i czy będzie możliwe znalezienie nowych rynków zbytu.

#### **4.2.4. Dystrybucja i promocja.**

W tabeli powinien znaleźć się m.in. opis:

- w jaki sposób będzie prowadzona sprzedaż i promocja po zrealizowaniu operacji,
- w jaki sposób klienci będą informowani o produktach/ towarach/usługach,
- jakie narzędzia promocji oraz reklamy zostaną zastosowane w związku z zrealizowaną inwestycją,
- jakie kanały dystrybucji będą stosowane.

Należy opisać, w jaki sposób zorganizowana będzie sprzedaż nowych lub ulepszonych produktów/usług/towarów. W szczególności należy ująć, czy dystrybucja będzie miała charakter tradycyjny, czy też będzie możliwość dokonania zakupu za pośrednictwem Internetu. W przypadku tradycyjnych form sprzedaży należy umieścić informację na temat punktów sprzedaży, np. sklepy detaliczne, hurtownie, supermarkety, sprzedaż w siedzibie producenta, odpowiedź na zapytanie itp.

Należy opisać plan pozycjonowania nowej lub ulepszonej oferty. Należy wskazać, jaki komunikat będzie wysyłał przedsiębiorca o produkcie/usłudze/towarze do potencjalnego nabywcy oraz w jaki sposób będzie różnicował swój produkt/usługę/towar względem oferty konkurencji. Dodatkowo należy opisać kanały przesyłania informacji o nowej/ulepszonej ofercie do potencjalnego nabywcy (formy promocji, reklamy), np. oferty zindywidualizowane, reklama w Internecie, telewizji, radiu, itp.

#### **PROW 2014-2020 19.2\_P/3/z Strona 10 z 27**

### **4.2.5. Konkurencja na rynku.**

W tabeli należy wskazać minimum trzech głównych konkurentów na rynku. Należy również scharakteryzować silne strony konkurencyjnej oferty oraz powód, dla którego uznawani są za silną lub słabą konkurencję.

W kolumnach od 2 do 6 należy dokonać oceny produktów / usług / towarów w skali od 1 (ocena najniższa) do 5 (ocena najwyższa) w porównaniu do własnego produktu/ usługi / towaru. W kolumnie 7 należy wyliczyć średnią arytmetyczną.

Jeśli to możliwe warto wskazać konkretne podmioty, które będą stanowiły konkurencję (w miejsce Konkurent 1 wpisując nazwę firmy).

Należy pamiętać, że brak konkurentów, jak i ich nadmiar nie jest korzystny. Zbytnia dysproporcja może sugerować, że podmiot ubiegający się o przyznanie pomocy nie przeprowadził badania rynku, bądź przedsięwzięcie nie ma szansy realizacji.

W przypadku, gdy na rynku nie ma bezpośredniej konkurencji dla podmiotu, należy zidentyfikować produkty/usługi/towary, które mogą stanowić dobra substytucyjne wobec oferty podmiotu (zaspokajające te same lub podobne potrzeby klienta). Należy również uwzględnić chłonność rynku, tj. odpowiedzieć na pytanie, dlaczego oferta konkurencji nie zabezpiecza w całości popytu generowanego przez rynek.

Do zbadania potencjału rynku można wykorzystać różne metody i wskazać je w biznesplanie - to uwiarygadnia projekt.

Narzędzia do badania: ankiety, wywiady, bezpośrednia obserwacja klientów i konkurencji oraz analiza danych statystycznych.

Dobrze przygotowana analiza rynku pozwala wyciągnąć wnioski, czy planowana działalność będzie dobrze ulokowana oraz czy produkty lub usługi znajdą potencjalnych odbiorców.

Podane informacje powinny potwierdzać, czy warto rozpoczynać działalność w danym miejscu i czasie.

Im więcej informacji zostanie pozyskanych na etapie planowania biznesu, tym mniej pułapek może pojawić się w trakcie prowadzenia działalności.

Opisując strategię konkurowania należy uwzględnić, że:

- zakres działań związanych z promocją oraz reklamą powinien być dopasowany do możliwości finansowych oraz oceny bieżącej sytuacji na rynku;
- zwłaszcza w pierwszym okresie prowadzenia działalności gospodarczej, tego rodzaju działania mogą odegrać kluczową rolę w powodzeniu całego przedsięwzięcia;
- wybór strategii, które będą realizowane w przyszłości jest wynikiem wielu czynników: decyzja o wyborze strategii ofensywnej czy defensywnej, musi, m.in. uwzględniać specyfikę rynku oraz rodzaj oferowanego produktu/towaru/usługi;
- w praktyce firma może wykorzystywać jednocześnie różne formy strategii, stosując ich najbardziej odpowiednią kombinację.

Należy opisać działania, które będą podejmowane, żeby osiągnąć sprzedaż na prognozowanym poziomie.

Przygotowując strategię należy określić, co, kiedy i jak trzeba zrobić, aby produkt osiągnął sukces na rynku.

Jedną z najskuteczniejszych metod tworzenia strategii marketingowej jest marketing mix.

Najbardziej popularna koncepcja mieszanki marketingowej to tzw. "4P", czyli product (produkt), price (cena), promotion (promocja) oraz plance (dystrybucja).

Jednocześnie wybór odpowiedniej polityki cenowej powinien być uzależniony od analizy docelowej grupy klientów oraz cen produktów oferowanych przez konkurencję. W zależności od relatywnego poziomu cen, można mówić o trzech podstawowych opcjach strategicznych. Są to:

- strategia cen niskich (duży, masowy rynek / firma ma przewagę kosztową w stosunku do konkurencji / relatywnie wysokie koszty stałe);
- strategia cen wysokich (popyt na towary lub usługi jest nieelastyczny / na rynku występuje niewielka konkurencja / wysoka cena jest oznaką jakości / marka firmy jest znana na rynku);
- strategia cen neutralnych (relatywnie stabilne koszty / brak przewagi kosztowej / rynek o elastycznym popycie selektywnym i nieelastycznym popycie pierwotnym.

### <span id="page-10-0"></span>**V. ANALIZA SILNYCH I SŁABYCH STRON DZIAŁALNOŚCI, JEJ ZAGROŻEŃ I MOŻLIWOŚCI (SWOT).**

#### **PROW 2014-2020 19.2\_P/3/z Strona 11 z 27**

# <span id="page-11-0"></span>**5.1. Analiza SWOT**

Skrót pochodzi od pierwszych liter angielskich słów: strengths (mocne), weaknesses (słabe), opportunities (szanse, możliwości), threats (zagrożenia).

Analiza SWOT jest narzędziem, które pozwoli w przejrzysty sposób zaprezentować wszystkie te obszary, które mogą mieć realny wpływ na funkcjonowanie planowanej działalności gospodarczej.

Analiza ma na celu ustalenie mocnych stron i obszarów o słabszej pozycji wyjściowej np. w stosunku do już istniejącej konkurencji. Analiza obejmuje również potencjalne szanse oraz zagrożenia, które mogą wpłynąć na prawidłowe funkcjonowanie firmy.

Mocne i słabe strony zależą głównie od czynników wewnętrznych, na które mamy realny wpływ.

Szanse i zagrożenia w dużej mierze zależą od procesów zachodzących na zewnątrz firmy.

Wyniki analizy SWOT powinny uzasadniać, dlaczego dana operacja powinna być finansowana.

Analiza czterech obszarów, czyli mocnych i słabych stron oraz szans i zagrożeń pozwala zobaczyć, jakie elementy będą decydowały o przewadze podmiotu na rynku, a nad którymi podmiot będzie musiał popracować, żeby nie stanowiły bariery rozwoju planowanego przedsięwzięcia.

Dobrze przygotowana analiza SWOT powinna być: obiektywna oraz przeprowadzona niezależnie dla każdego obszaru planowanej działalności.

**Szanse** (okazje, możliwości) są to te atrakcyjne sytuacje stwarzane firmie przez mikro- i makro otoczenie, dzięki którym może ona osiągnąć przewagę konkurencyjną. Przykłady:

- pojawienie się nowych grup klientów/odbiorców,
- wejście na nowe rynki,
- możliwość poszerzenia asortymentu / produktów / usług,
- możliwość dywersyfikacji wyborów / usług,
- możliwość podjęcia produktów komplementarnych,
- integracja pozioma połączenie lub współpraca dwóch współpracujących firm o tym samym profilu działalności,
- możliwość przejścia do lepszej grupy strategicznej,
- ograniczona rywalizacja w sektorze,
- szybszy wzrost runku,
- możliwość zastosowania nowszych technologii.

**Zagrożenia** - są to te sytuacje w firmie, w wyniku których prawdopodobne jest pogorszenie się sytuacji firmy. Przykłady:

- zmiana potrzeb lub gustów nabywców,
- realna możliwość pojawienia się nowych konkurentów oferujących podobne produkty/usługi,
- wzrost sprzedaży substytutów,
- wolniejszy wzrost rynku,
- niekorzystne rozwiązania systemowe,
- podatność firmy na recesję i wahania koniunktury,
- wzrost siły przetargowej nabywców i dostawców,
- niekorzystne zmiany demograficzne,
- wzrost podatków opłat za media itp.,
- sezonowość działalności.

**Mocne strony przedsiębiorstwa** to czynniki wewnętrzne, które wpływają na poprawę jego sytuacji i zdobycie przewagi konkurencyjnej. Przykłady:

- dobra sytuacja finansowa,
- duży potencjał produkcyjny,
- dobrze wyszkolona kadra pracownicza,
- dobra lokalizacja firmy,
- mała konkurencja na rynku,
- posiadane zasoby własne (finansowe, kadrowe),

**PROW 2014-2020 19.2\_P/3/z Strona 12 z 27**

- zapewnienie konkurencyjnej oferty,
- innowacyjność oferowanych produktów/usług,
- zapewnienie odpowiednich nakładów finansowych na promocję, reklamę firmy.

**Słabe strony przedsiębiorstwa** to czynniki, które uniemożliwiają firmie swobodny rozwój i pomniejszają dystans między nią a konkurencją. Przykłady:

- słaba technologia,
- niewykwalifikowana kadra,
- zła kondycja finansowa,
- słaba lokalizacja firmy,
- duża konkurencja na rynku,
- brak doświadczenia biznesowego,
- brak własnych środków finansowych,
- wysokie koszty zakupu urządzeń / maszyn,
- niska jakość oferowanych produktów / usług,
- wysokie koszty bieżące prowadzenia firmy,
- niskie nakłady na promocję, reklamę firmy,
- brak środków finansowych na nowe inwestycje w firmie.

Wyniki analizy SWOT powinny pozwolić na ocenę atrakcyjności przedsięwzięcia.

# <span id="page-12-0"></span>**5.2. Analiza ryzyk związanych z działalnością i rozwiązań alternatywnych.**

W tej części podmiot ubiegający się o przyznanie pomocy identyfikuje czynniki ryzyka mogące ograniczać działalność firmy (będą one powiązane z analizą SWOT). W tej części należy m.in.:

- wskazać rozwiązania będące odpowiedzią na zidentyfikowane i zdiagnozowane ograniczenia związane z wykonalnością operacji: organizacyjne lub techniczne, lub czasowe, lub finansowe, lub prawne i inne;
- wskazać, czy będzie możliwe rozszerzenie działalności lub zmiana jej profilu;
- przedstawić analizę szans i zagrożeń dla proponowanego przedsięwzięcia.

Należy również zamieścić informacje dotyczące możliwości wykonywania działalności przy wykorzystaniu posiadanych i planowanych do nabycia zasobów.

Podmiot ubiegający się o przyznanie pomocy powinien określić, czy posiadane i przyszłe zaplecze (w tym nieruchomości) będzie wystarczające i niezbędne do realizacji operacji oraz wykonywania działalności. Powinny zostać wskazane braki w zasobach oraz sposób ich uzupełnienia. W opisie powinien zostać opisany sposób jego wykorzystania:

- posiadanych zasobów materialnych i niematerialnych,
- zakresu rzeczowego operacji (kwalifikowalny, niekwalifikowany) i jego wpływu na wykonywanie działalności,
- przyszłych zasobów niefinansowych lub nierzeczowych, np. ludzkich.

# <span id="page-12-2"></span><span id="page-12-1"></span>**VI. PLANOWANY ZAKRES DZIAŁAŃ NIEZBĘDNYCH DO OSIĄGNIĘCIA CELÓW POŚREDNICH I KOŃCOWYCH.**

### **6.1. Etapy realizacji operacji**

Należy przedstawić kolejność zdarzeń, które następując po sobie powinny doprowadzić do zrealizowania zakresu rzeczowego oraz do osiągnięcia zakładanych rezultatów operacji.

### <span id="page-12-3"></span>**6.2. Źródła finansowania operacji.**

Należy przedstawić źródła finansowania operacji oraz finansowanie działalności dla okresu bieżącego oraz wymaganego okresu jej prowadzenia.

Środki finansowe powinny umożliwić realizację działań zgodnie z przyjętym harmonogramem (zwłaszcza, jeśli pomoc będzie udzielana w formie refundacji). Posiadane środki powinny pokrywać koszty (kwalifikowalne oraz niekwalifikowalne), a środki posiadane i przyszłe - powinny zapewnić utrzymanie płynności finansowej w okresie

### **PROW 2014-2020 19.2\_P/3/z Strona 13 z 27**

realizacji operacji.

W poniższej tabeli należy wyszczególnić środki własne i obce np. kredyty, pożyczki. leasing.

Podmiot ubiegający się o przyznanie pomocy powinien wykazać wystarczające źródła finansowania operacji oraz działalności prowadzonej w wyniku jej realizacji, tj.:

- przy podejmowaniu działalności gospodarczej dla kosztów niezbędnych do podjęcia działalności oraz jej prowadzenia przez okres 2 lat od dokonania przez ARiMR płatności końcowej;
- przy rozwijaniu działalności gospodarczej dla kosztów niezbędnych do rozwijania działalności oraz jej prowadzenia przez okres 3 lat od dokonania przez ARiMR płatności końcowej.

#### <span id="page-13-1"></span><span id="page-13-0"></span>**VII. ZAKRES RZECZOWO-FINANSOWY OPERACJI.**

#### **7.1. Zestawienie przewidywanych wydatków niezbędnych do realizacji operacji.**

*Pomocniczy plik Excel - Biznesplan - tabele finansowe został stworzony dla tej części Biznesplanu - wspiera poprawne uzupełnienie danych finansowych. Jednoczenie informujemy, iż zastosowane formuły mają jedynie charakter pomocniczy i dotyczą najczęściej występujących przypadków.*

Zestawienie przewidywanych wydatków niezbędnych do realizacji operacji musi być zgodne z wnioskiem o przyznanie pomocy (kategorie kosztów powinny być wymienione w taki sam sposób jak w Zestawieniu rzeczowo-finansowym operacji) i powinny być przedstawione wg następującego wykazu:

- Wyszczególnienie (rodzaj wydatku),
- Uzasadnienie,
- Parametry techniczne lub jakościowe towarów lub usług,
- Ilość/liczba,
- Cena jednostkowa w PLN.
- Wartość w PLN z podziałem na wydatki ogółem: z wyszczególnieniem: wydatków stanowiących podstawę do wyliczenia kwoty pomocy; pozostałych wydatków i wskazaniem wnioskowanej kwoty pomocy.

Należy wyszczególnić zadania w kolejności podanej w Zestawieniu rzeczowo - finansowym operacji **(**część B.V. wniosku o przyznanie pomocy) oraz w podziale na dwie kategorie:

- Wydatki stanowiące podstawę do wyliczenia kwoty pomocy określone w § 17 ust. 1 rozporządzenia Ministra Rolnictwa i Rozwoju Wsi z dnia 24 września 2015 r. *w sprawie szczegółowych warunków i trybu przyznawania pomocy finansowej w ramach poddziałania Wsparcie na wdrażanie operacji w ramach strategii rozwoju lokalnego kierowanego przez społeczność objętego Programem Rozwoju Obszarów Wiejskich na lata 2014-2020* (Dz. U. poz. 1570, z późn. zm.)
- Pozostałe wydatki wydatki, które nie mieszczą się w katalogu kosztów kwalifikowalnych, ale są niezbędne do realizacji operacji. Jeśli w ramach projektu niezbędne jest poniesienie innych kosztów towarzyszących, niezbędnych do realizacji operacji, (tzw. niekwalifikowalnych), powinny być tutaj wylistowane.

Przyjęte koszty powinny być uzasadnione zakresem operacji, niezbędne do osiągnięcia jej celu oraz racjonalne.

W przypadku podejmowania działalności gospodarczej wykaz kosztów stanowiących podstawę kalkulacji premii zawiera § 17 ust. 1 rozporządzenia 19.2. W przypadku pozostałych projektów - koszty kwalifikowalne zostały określone w § 17 rozporządzenia 19.2, łącznie z ograniczeniami określonymi w § 17 i 18 rozporządzenia - w przypadku pozostałych projektów.

Pod tabelą należy uzasadnić konieczność dokonania zakupu towarów i usług o podanych parametrach technicznych i jakościowych wraz z uzasadnieniem cen zakupu. Jeśli uzasadnienie znajduje się we wniosku o przyznanie pomocy można nie powielać informacji w tym zakresie.

Należy wskazać kryteria, na podstawie, których dokonano wyboru maszyn, urządzeń, sprzętu oraz uzasadnić konieczność dokonania zakupu towarów lub usług o podanych parametrach technicznych i jakościowych. Należy ocenić wpływ poszczególnych elementów zakresu rzeczowego operacji na osiągnięcie jej celów. Ocena dotyczy zarówno kosztów kwalifikowanych jak i niekwalifikowanych.

Dla ustalenia, czy wszystkie elementy zakresu rzeczowego są niezbędne do osiągnięcia celu operacji, należy dokonać oceny zasadności planowanych inwestycji obejmujących zakup maszyn, urządzeń, narzędzi, wyposażenia, sprzętu komputerowego i oprogramowania, systemów zarządzania, jakością, patentów i licencji z uwzględnieniem:

#### **PROW 2014-2020 19.2\_P/3/z Strona 14 z 27**

- ich przydatności/komplementarności technologicznej oraz
- profilu i skali produkcji/świadczonych usług/sprzedaży towarów.

Wpływ elementów zakresu rzeczowego na osiągnięcie celów operacji zostanie określony na podstawie pozytywnej oceny mówiącej, że:

- są one przydatne ze względu na rodzaj realizowanej operacji, na profil działalności (produkcyjnej, usługowej lub handlowej);
- są spójne w zakresie stosowanych lub planowanych do stosowania technologii produkcji/organizacji działalności usługowej/handlowej;
- łącznie są wystarczające do prawidłowego zrealizowania zakładanych celów operacji;
- są dostosowane mocą/wydajnością do profilu i skali produkcji (zakładanej prognozy sprzedaży) w odniesieniu do posiadanego zaplecza i jego stanu technicznego oraz pozostałych elementów zakresu rzeczowego operacji;
- standard planowanych robót, dostaw i usług jest adekwatny w stosunku do profilu działalności planowanej do prowadzenia po zrealizowaniu operacji.

W tej części należy wskazać wpływ również poszczególnych elementów zakresu rzeczowego operacji na zakładany poziom sprzedaży i zatrudnienia. (wielkość zatrudnienia powinna wynikać z faktycznych potrzeb operacji nie zaś poziomu dofinansowania). Jeżeli wielkość zatrudnienia nie będzie korelowała z zakresem operacji, np. trzech pracowników zatrudnionych przy zakupie jednej maszyny, podmiot ubiegający się o przyznanie pomocy może zostać poproszony o zmianę liczby planowanych do utworzenia miejsc pracy), a jeśli obniżenie poziomu zatrudnienia miałoby wpływ na lokalne kryteria wyboru operacji - ewentualna decyzja o możliwości realizacji operacji w ograniczonym zakresie musiałaby być poprzedzona pozytywną opinią organu decyzyjnego LGD.

Podczas uzupełniania tabeli 7.1 należy pamiętać, że kluczowe w procesie rozpatrywania wniosku będzie badanie przez Urząd Marszałkowski(UM) racjonalności oraz uzasadnienia zakresem operacji - kosztów planowanych do poniesienia w ramach realizacji operacji.

Zaplanowany do poniesienia zakres rzeczowy operacji (podany w kolumnie Wyszczególnienie (rodzaj wydatku) w Zestawieniu przewidywanych wydatków niezbędnych do realizacji operacji w Tabeli 7.1 Biznesplanu) powinien każdorazowo zawierać dokładne informacje tak, aby nie było żadnych wątpliwości, co jest przedmiotem zakresu rzeczowego operacji. Ponadto w sytuacji, gdy przedmiotem operacji jest zakup maszyn/urządzeń/środków transportu, w tabeli należy określać również szczegółowo markę, model/typ lub inne oznaczenia charakteryzujące producenta i produkt (tak, aby UM miał możliwość poprawnego zweryfikowania kosztu) (w kolumnie Parametry techniczne lub jakościowe towarów lub usług) - Nie dotyczy operacji realizowanych w zakresie podejmowania działalności gospodarczej.

Badanie racjonalności i uzasadnienia kosztów będzie obejmowało zarówno zweryfikowanie zasadności przedstawionych wartości kosztów, jak i ich planowanej wielkości (liczby). W tym zakresie UM zbada:

- **zasadność** zakresem operacji przedstawionych kosztów, tj. czy przedstawione poszczególne pozycje kosztów z jednej strony pozwolą na osiągniecie założonego celu operacji, z drugiej strony wynikają z rzeczywistych planowanych potrzeb operacji;
- **racjonalność**, tj. czy koszty planowane do poniesienia odpowiadają cenom rynkowym i są właściwie uzasadnione (oraz udokumentowane, tam gdzie jest to wymagane), tj. odzwierciedlają rzeczywiste, aktualne ceny dostaw lub usług.

W przypadku, gdy zakres rzeczowy operacji obejmuje dobra niestandardowe, które nie znajdują się w obrocie powszechnym (np. innowacyjne, specjalistyczne maszyny/urządzenia, prototypy) - należy do wniosku dołączyć dokumenty na podstawie, których podmiot przeprowadzał rozeznanie rynku (dokumenty uzasadniające przyjęty poziom cen, np. oferty cenowe uzyskane od producentów). Natomiast w przypadku, gdy koszt będzie powszechnie znany, ale będzie wyższy niż średnia jego wartość rynkowa, możliwe będzie przyjęcie go w wyższej kwocie niż rynkowa, jeżeli zostanie to uzasadnione w szczegółowym opisie zadania (w innym przypadku przy ustaleniu wysokości pomocy uwzględniona będzie jedynie wartość rynkowa kosztu).

Przeliczenia kosztów ponoszonych w walutach obcych na PLN dokonuje się na podstawie kursu sprzedaży NBP z dnia wystawienia oferty, a w przypadku zadań, które nie wymagały przedstawienia ofert według kursu sprzedaży NBP z dnia dokonywania wyliczeń, lecz nie później niż data złożenia wniosku o przyznanie pomocy. Jeżeli Narodowy Bank Polski nie publikuje dla danej waluty kursów sprzedaży, do dokonywania przeliczeń należy zastosować kursy średnie

Prawidłowo przygotowany opis operacji w tym zakresie, umożliwi sprawną obsługę wniosku przez UM. Po zawarciu umowy, każda zmiana w tym zakresie, będzie wymagała ponownego przeprowadzenia oceny w zakresie badania racjonalności i uzasadnienia zakresem operacji proponowanych kosztów realizacji operacji.

Należy pamiętać, że zgodnie z rozporządzeniem w przypadku podejmowania działalności gospodarczej biznesplan (wydatki stanowiące podstawę do wyliczenia kwoty pomocy, wskazane w Tabeli 7.1 Biznesplanu) - jest racjonalny i uzasadniony zakresem operacji, w szczególności, jeżeli suma kosztów planowanych do poniesienia w ramach tej operacji, ustalona z uwzględnieniem wartości rynkowej tych kosztów, jest nie niższa niż 70% kwoty, jaką można przyznać na tę operację (kwota przyznawanej pomocy, czyli kwota premii określona w Ogłoszeniu o naborze).

Wypełniając zestawienie należy również przyporządkować rodzaj wydatku do odpowiedniej kategorii. Kategorie możliwe do wyboru znajdują się w Tabeli pomocniczej nr 1 *(Tabele pomocnicze nie stanowią biznesplanu z formalnego punktu widzenia. Obecne ustawienia pliku Excel nie spowodują również wydrukowania tabel pomocniczych).*

**Rodzaje wydatków** dostępne do wyboru są następujące:

- **Wydatek dotyczący przedmiotów, dla których należy dla potrzeb amortyzacji zastosować odpisy amortyzacyjne z podziałem na:**
	- o *Ki pieniężne* **–** Wydatki faktycznie planowane do poniesienia kwalifikowalne i niekwalifikowalne (związane z przepływem środków pieniężnych)
	- o *Ki wkład rzeczowy* wkład rzeczowy np. nieruchomości
- **Wydatki, dla których nie stosuje się odpisów amortyzacyjnych(rozliczane w jednym okresie) oraz wkład rzeczowy:**
	- o *Kp pieniężne i wkład rzeczowy* pozostałe wydatki kwalifikowalne i niekwalifikowalne związane z przepływem środków pieniężnych, pozostały wkład rzeczowy oraz wartość podatku VAT (Wartość podatku VAT tylko w przypadku, gdy nie jest kwalifikowalny, inaczej jest wliczany do innych pozycji).

### **Uwaga:**

W przypadku wkładu rzeczowego, w tabeli 7.1 wykazywana jedynie jego wartość kwalifikowalna, określona w szczególności zgodnie z zasadami kwalifikowalności wynikającymi z art. 69 ust. 1 rozporządzenia nr 1303/2013, m.in. wkład rzeczowy w postaci wniesienia gruntów niezabudowanych i zabudowanych nie może przekraczać 10 % łącznych wydatków kwalifikowalnych dla danej operacji.

Przykłady:

- zakup nowej drukarki wielkoformatowej (koszt kwalifikowany) wartość zakupu 50 tys. zł **Ki pieniężne,**
- wniesienie własnego gruntu na potrzeby projektu (koszt kwalifikowany) wartość wkładu rzeczowego 10 tys. zł **Ki wkład rzeczowy;**
- zakup komputera (koszt kwalifikowany) wartość 2 tys. zł (koszt do 3500, możliwość uznania za koszt uzyskania przychodu) – **Kp pieniężne i wkład rzeczowy;**
- zakup używanego środka transportu (koszt niekwalifikowany) wartość 25 tys. zł **Ki pieniężne;**
- koszty wydatków na szkolenie/kurs związane z podnoszeniem kompetencji (koszt kwalifikowany) wartość 5 tys. zł – **Kp pieniężne i wkład rzeczowy;**
- koszty związane z opracowaniem dokumentacji projektowej(kategoria kosztów ogólnych)– wartość 5 tys. zł **Kp pieniężne i wkład rzeczowy.**

Powyższe przykłady wprowadzone do tabeli 7.1. Zestawienie przewidywanych wydatków niezbędnych do realizacji operacji w pomocniczym pliku Excel:

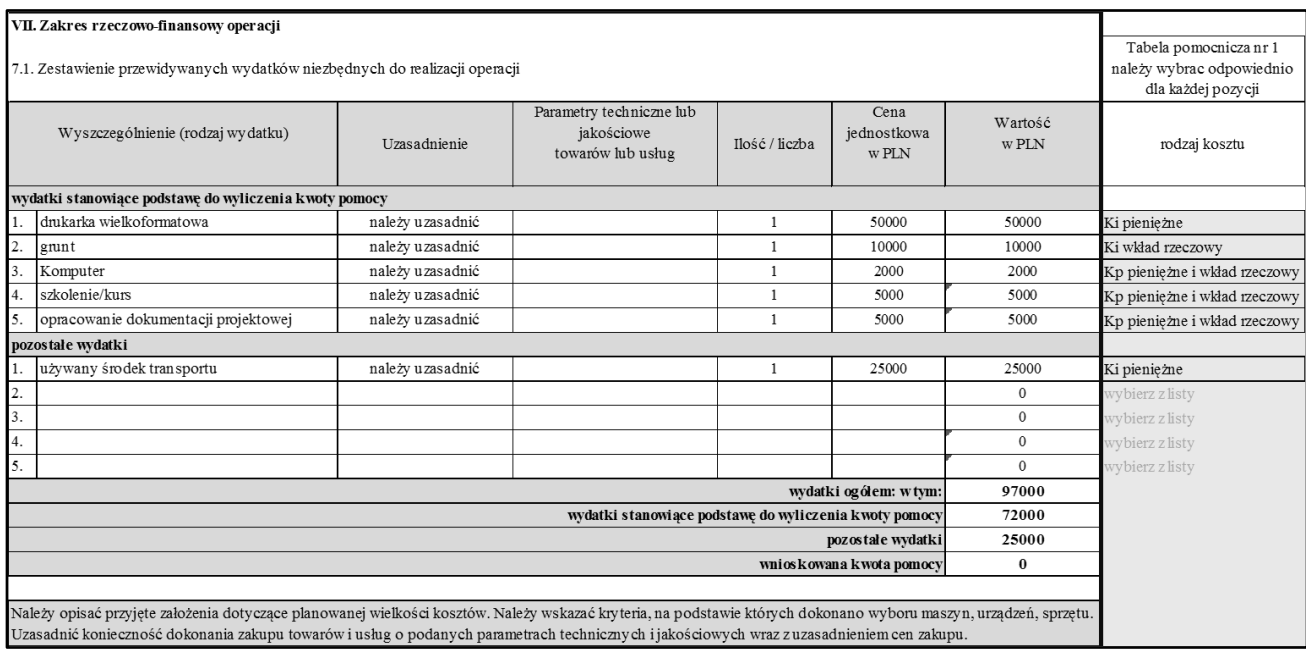

### <span id="page-16-0"></span>**VIII. WSKAZANIE PLANOWANYCH DO UTWORZENIA MIEJSC PRACY.**

Należy wskazać, czy realizacja operacji spowoduje utrzymanie miejsc pracy lub utworzenie miejsc pracy.

Należy wymienić i opisać utworzone stanowiska w ramach operacji, należy podać planowane zatrudnienie w etatach lub w częściach etatów (średniorocznie), wskazując:

- nazwę stanowiska oraz zakres podstawowych obowiązków,
- rodzaj zatrudnienia: jednoosobowa działalność gospodarcza (samozatrudnienie)/umowa o pracę/spółdzielcza umowa o pracę (w przeliczeniu na pełne etaty średnioroczne),
- okres zatrudnienia i prowadzenia działalności w roku jeśli działalność gospodarcza jest sezonowa.

### <span id="page-16-1"></span>**IX. PROJEKCJA FINANSOWA DLA OPERACJI.**

#### **Uwaga:**

Tabele finansowe powinny być wypełnione jedynie dla części objętej operacją. Nie powinny, zatem odnosić się do pozostałej działalności prowadzonej bądź planowanej do prowadzenia przez podmiot ubiegający się o przyznanie pomocy.

*W przypadku operacji w zakresie podejmowania działalności gospodarczej nie należy wypełniać kolumn odnoszących się do okresu (rok n+3). (W pomocniczym pliku Excel dla premii kolumny dla okresu Rok n+3 zostały wyszarzone)*

### <span id="page-16-2"></span>**9.1. Prognoza poziomu cen i wielkości sprzedaży.**

Należy wypełnić tabelę wpisując następujące informacje:

- Produkt/usługa/towar
- Jednostka miary
- Cena jednostkowa sprzedaży na lata Rok n+1; Rok n + 2; Rok n+3,
- $\bullet$  Średnia cena jednostkowa sprzedaży konkurencji (tylko dla roku n+1)
- Wielkość sprzedaży na lata Rok n+1; Rok n + 2; Rok n+3.

Tabela zawiera podsumowanie:

- Łącznie suma wierszy suma wielkości sprzedaży w rozbiciu na lata Rok n+1; Rok n + 2; Rok n + 3
- (Cena jednostkowa) x (wielkość sprzedaży) przychód ze sprzedaży będący sumą iloczynów w rozbiciu na lata Rok n+1; Rok n + 2; Rok n+3
- Suma A+B+C suma przychodu ze sprzedaży łącznie dla lat Rok n+1; Rok n + 2; Rok n+3

Należy uzasadnić prognozę cen (przedstawić założenia przyjęte na potrzeby opracowania prognozy ceny sprzedaży własnych produktów/usług/towarów) i wielkości sprzedaży. Jeśli w okresie trwałości operacji mogą wystąpić jakiekolwiek zmiany cen, należy podać wartość uśrednioną, w poniższym opisie zaznaczając, jak w skali roku zmieniała się będzie dana wartość. Należy podać uzasadnienie odnoszące się do sytuacji rynkowej, jakości, zmian w kosztach, marży produktu/usługi/towaru itp.

Należy wypełnić tabelę o produkt/usługę/towar, jednostkę miary, cenę jednostkową, przewidywaną wartość sprzedaży w okresie n+1, n+2 oraz n+3, (przy czym rok n+3 dotyczy operacji w zakresie rozwijania działalności gospodarczej) oraz przychodem, pamiętając, że podział produkt/usługa/towar na poszczególne kategorie musi być taki sam jak we wcześniejszych tabelach, w szczególności tabeli 4.2.1 Oferta – charakterystyka produktu / usługi / towaru oraz tabeli 3.2 Zakładany ilościowy i wartościowy poziom sprzedaży produktów / usług / towarów.

Jeżeli oferowany asortyment jest duży, wówczas w przypadku podobnych produktów/usług, dopuszczalne jest grupowanie go ze względu na charakterystyczne cechy. Jednakże w takich przypadkach należy w dodatkowych wyjaśnieniach wskazać, iż zastosowano takie rozwiązanie.

Pod tabelą należy zamieścić opis założeń przyjętych na potrzeby opracowania powyższych oszacowań oraz uzasadnić, że podane wartości sprzedaży i przychodów ze sprzedaży są realne do osiągnięcia. Należy również wskazać, na jakiej podstawie zaplanowano takie poziomy sprzedaży (strategia przedsiębiorstwa, nowe rynki i ich chłonność, zastosowane techniki promocji, dotychczasowe doświadczenia firm działających w podobnej branży).

Podsumowująca wartość będąca sumą iloczynów (**Cena jednostkowa sprzedaży**) x (**Wielkość sprzedaży**) dla okresów n+1, n+2 oraz n+3 stanowi **wartość sprzedaży**, zostanie uwzględniona w Rachunku Zysków i strat w pozycji - **1. Przychody ze sprzedaży produktów/usług/towarów.** W sytuacji, gdy operacja dotyczy nowego, "oszczędnościowego" rozwiązania prowadzącego do obniżenia kosztów, należy wpisać wartość stanowiącą różnicę przychodów opartych na rozwiązaniu nowym, "oszczędnościowym" a wartościami przychodów opartych na dotychczas stosowanych rozwiązaniach. Jednocześnie, jeżeli operacja związana będzie z działalnością produkcyjną i generowane będą przychody ze sprzedaży produktów/usług/towarów wytworzonych na np. nowej, "oszczędnej" maszynie/urządzeniu/linii technologicznej, należy wskazać zwiększone przychody (różnicę).

Należy przy tym pamiętać, aby podane ceny uwzględniały ich realny poziom rynkowy, co pozwoli na akceptację założeń.

Podmiot ubiegający się o przyznanie pomocy powinien zamieścić również uzasadnienie prognozy cen – założenia przyjęte na potrzeby opracowania powyższych prognoz ceny sprzedaży własnych produktów/usług/towarów) i wielkości sprzedaży.

Jeśli w okresie trwałości operacji będą występować jakiekolwiek zmiany cen – w tabeli powinna być przedstawiona wartość uśredniona, (przy czym należy opisać jak w skali roku zmieniała się będzie dana wartość). Uzasadnienie dot. również sytuacji rynkowej, jakości, zmian w kosztach, marży produktu itp. Podane ceny należy porównać z cenami konkurencji dla takiej samej kategorii. Należy podać kryterium wykorzystane w celu ustalenia ceny sprzedaży własnych produktów/usług/towarów.

Jeżeli przed przystąpieniem do realizacji operacji przeprowadzono badania lub analizy docelowych rynków, należy wskazać ich wyniki. W przypadku, gdy przedsiębiorca zamierza sprzedawać produkty/usługi/towary lub świadczyć usługi poza granicami kraju należy również oszacować wielkość popytu zagranicznego. W przypadku odbiorców instytucjonalnych można powołać się na listy intencyjne lub inne dokumenty wskazujące na realne zainteresowanie klientów nabyciem produktów/usługi/towarów. Jeśli przedsiębiorca dysponuje stosownymi danymi, należy przedstawić planowaną strukturę sprzedaży w Polsce oraz zagranicą.

Przykład:

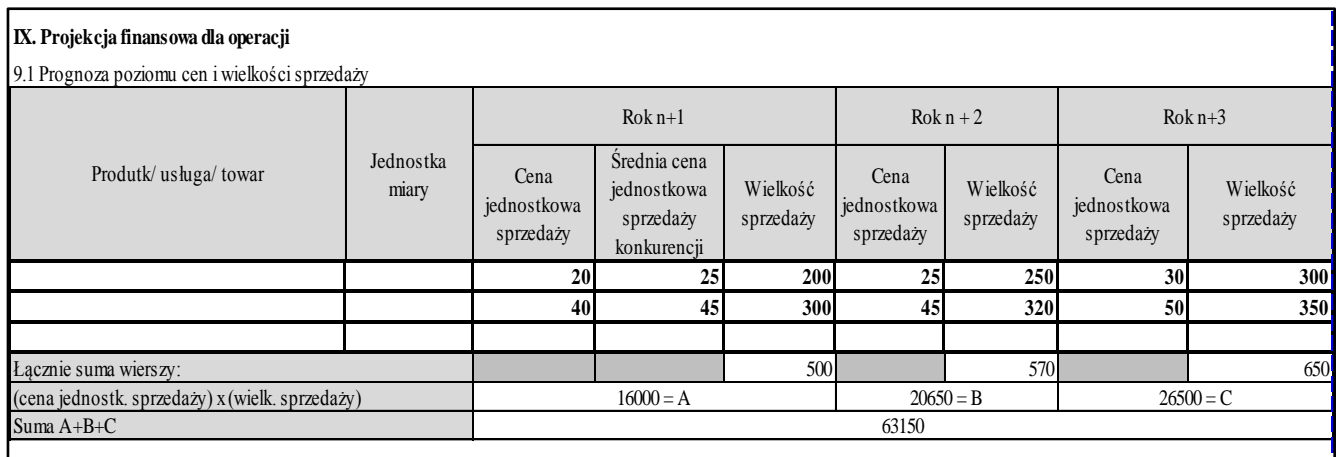

#### <span id="page-18-0"></span>**9.2. Rachunek zysków i strat**

Rachunek zysków i strat (rachunek wyników) informuje jaka jest efektywność poszczególnych rodzajów działalności oraz jaki jest ogólny wynik finansowy przedsiębiorstwa.

Rachunek wyników jest zestawieniem strumieni przychodów uzyskanych ze sprzedaży wyrobów, towarów bądź usług w ramach prowadzonej operacji (tj. przychodów uzyskanych z realizacji operacji i uzyskanych zysków nadzwyczajnych oraz kosztów uzyskania przychodów, poniesionych strat nadzwyczajnych i opłaconych podatków – w zakresie dotyczącym działalności związanej z operacją).

Rachunek zysków i strat pomaga oszacować przychody oraz koszty podejmowania lub rozwijania działalności gospodarczej. Widząc poszczególne pozycje kosztów generowanych przez firmę, można uwzględnić ewentualne korekty w bieżących wydatkach, które zabezpieczą przed utratą płynności finansowej np. poprzez ograniczanie kosztów opłat za media, czy też reklamy firmy.

### **A. Przychody**

Na podstawie danych z tabel 9.1 Prognoza poziomu cen i wielkości sprzedaży należy wypełnić wiersz **1. Przychody ze sprzedaży produktów / usług / towarów** - w arkuszu Excel dla okresów Rok n+1, Rok n+2, Rok n+3 pola wypełniane są automatycznie. Natomiast wartość dla okresu Rok n należy wypełnić manualnie.

W części **A.2. Inne przychody** – należy uwzględnić przychody w czasie z tytułu dotacji (refundacji), odpowiadające wielkości pozycji kosztowych. Zgodnie z zasadą proporcjonalności przychodów i kosztów przychody z tytułu premii/dotacji powinny być rozliczne odpowiednio do okresów, w których występuje dana pozycja kosztowa.

Pomimo, iż w przypadku premii wynoszącej 100% kosztów wartości pozycji A**.2. Inne przychody** będą się kompensować z odpowiadającymi im w danym okresie pozycjami kosztowymi, dla potrzeb prawidłowości dalszych obliczeń powinny one być również wpisywane.

Zarówno premia jak i refundacja podlega stopniowemu rozliczeniu w pozostałe przychody operacyjne, równolegle do kosztów (np. do odpisów amortyzacyjnych) sfinansowanych tą dotacją. W tabelach pozostałe przychody zostały nazwane "Inne przychody". Inne przychody są pozycją potrzebną do określenia wyniku finansowego. Zgodnie z Ustawą o podatku dochodowym od osób fizycznych dotacje wydatkowane na zakup środków trwałych, (od których dokonuje się odpisów amortyzacyjnych) nie stanowią przychodu z działalności gospodarczej. W związku z tym naliczone odpisy amortyzacyjne od środków trwałych nabytych ze środków otrzymanych z dotacji nie będą stanowiły kosztów uzyskania przychodu. Natomiast, gdy środek trwały sfinansowany jest zarówno środkami z dotacji jak i własnymi, wówczas proporcjonalnie do wkładu własnego zalicza się część amortyzacji w koszty. W związku z tym niezbędne jest uwzględnienie dotacji w rachunku zysku i strat, aby pomniejszyć koszt uzyskania przychodu (amortyzację) o część, w której została objęta refundacją/premią.

Zgodnie z zasadą proporcjonalności przychodów i kosztów przychody z tytułu premii/dotacji powinny być rozliczne odpowiednio do okresów, w których występuje dana pozycja kosztowa.

W przypadku, gdy kosztem jest amortyzacja przychody z tego tytułu wynoszą (w przypadku premii) 100% jej wartości dla każdego okresu, w którym są dokonywane odpisy amortyzacyjne. Natomiast w odniesieniu do kosztów zaliczanych do kosztów bieżących przychód jest ujmowany w jednym okresie analogicznie do kosztu, którego dotyczy.

### **B. Koszty**

Koszty zostały zaprezentowane w układzie rodzajowym:

- 1. zużycie materiałów i energii
- 2. usługi obce (w tym m.in. czynsze, naprawy, konserwacje maszyn i budynków)
- 3. podatki i opłaty
- 4. wynagrodzenia i pochodne
- 5. koszty finansowe
- 6. zakup towarów
- 7. ubezpieczenia majątkowe
- 8. pozostałe koszty

W części **4. wynagrodzenia i pochodne** należy również uwzględnić odpowiednie składki z tytułu odpowiadających im ubezpieczeń społecznych.

W części **8. pozostałe koszty** – należy uwzględnić amortyzację, dane dotyczące amortyzacji należy wprowadzić do Tabeli pomocniczej nr. 2 – amortyzacja. W arkuszu Excel wprowadzone dane zostaną automatycznie przeniesione do tabel 9.2.

#### **PROW 2014-2020 19.2\_P/3/z Strona 19 z 27**

Rachunek zysków i strat oraz do tabeli 9.3 Zaktualizowana wartość netto.

W pozycji "pozostałe koszty" również wpisujemy odsetki od kredytów/pożyczek i wszelkie inne koszty, które nie zostały wymienione w części B, a są niezbędne do realizacji operacji.

Jeżeli którakolwiek pozycja rachunku zysków i strat nie dotyczy operacji należy wpisać "0,00".

**Amortyzacja** - należy podać kwotę dokonanych/zakładanych do dokonania w danym okresie obrachunkowym odpisów amortyzacyjnych od środków trwałych i wartości niematerialnych i prawnych. Jeżeli przedsiębiorstwo nie stosuje odpisów amortyzacyjnych (ryczałt, karta podatkowa), należy wówczas, dla potrzeb projekcji finansowej operacji zastosować podatkowe stawki wynikające z załącznika nr 1 do ustawy o podatku dochodowym od osób fizycznych lub ustawy o podatku dochodowym od osób prawnych (Wykaz rocznych stawek amortyzacyjnych).

Dla potrzeb operacji koszt w postaci amortyzacji został rozdzielony na dwie pozycje. Taki podział ma na celu zautomatyzowanie procesu obliczania wartości końcowej "*7. Wartość końcowa* Tabeli 9.3". Wartość końcowa liczona jest bowiem jako różnica pomiędzy pozycją *1. Inwestycje dotyczące projektu* Tabeli 9.3 oraz sumy odpisów amortyzacyjnych, z okresów objętych BP, odpowiadających tej pozycji tj. suma z okresów od Rok n do Rok n+3 dla *8.1 pozostałe koszty – amortyzacja*.

- **8.1 pozostałe koszty – amortyzacja** amortyzacja inwestycji pieniężnych
- **8.2 amortyzacja (pozostała)** pozostałe odpisy amortyzacyjne dokonywane przez przedsiębiorcę nie dotyczące pozycji *1. Inwestycje dotyczące projektu*

Amortyzacja w Biznesplanie jest liczona zgodnie z ustawą o podatku dochodowym z dnia 15 lutego 1992 (Dz. U. z 2000 r. Nr 14, poz. 176, Nr 22, poz. 270, Nr 60, poz. 703 i Nr 70, poz. 816 z poz. zm.) oraz ustawą o rachunkowości z dnia 29 września 1994 r. (Dz. U. z 2013 r. poz. 330 i 613 oraz z 2014 r. poz. 768) . Dla potrzeb operacji sugeruje się stosowanie stawek amortyzacji z załącznika nr 1 do UOPD osoby fizyczne/osoby prawne. Przedsiębiorca ma do wyboru kilka sposobów amortyzacji podatkowej. Wszystkie indywidulane decyzje zgodne z przepisami prawa i zasadami rachunkowości mogą mieć odzwierciedlenie w Biznesplanie. Zatem przedsiębiorca powinien uzasadnić prawidłowość uwzględnionych odpisów amortyzacyjnych oraz wskazać zastosowaną w obliczeniach metodę. Jednocześnie informujemy, że należy w obliczeniach uwzględnić odpisy amortyzacyjne jedynie z okresu ujętego w Biznesplanie.

Należy podkreślić, że amortyzacja ma wpływ jedynie na Rachunek zysków i strat. Natomiast w rachunku przepływów pieniężnych – tabela 9.3 Zaktualizowana wartość netto, nie ma ona wpływu na pozycje 9. Saldo bieżące i NPV. Amortyzacja w tabeli 9.3 Zaktualizowana wartość netto jest zawarta w pozycji 3. Koszty działalności objętej projektem, która to pozycja jest przeniesiona z tabel 9.2. Rachunek zysków i strat oraz w pozycji 8. Amortyzacja, ponieważ podczas obliczeń(automatycznych w pliku Excel) taka sama wartość jest odejmowana i jest dodawana, to skutkuje, że w tabeli 9.3 wartość amortyzacji do obliczania salda bieżącego i wartości NPV jest równa zero.

### **C. Dochód (strata) brutto A - B**

– stanowi różnice pomiędzy pozycjami **A. RAZEM PRZYCHODY** i **B. RAZEM KOSZTY**. W arkuszu Excel pole wypełniane automatycznie.

### **D. Podatek dochodowy**

– należy wpisać wartość podatku dochodowego dla danego okresu. Jeżeli pozycja C. Dochód (strata) brutto nie stanowi podstawy wyliczenia podatku dochodowego (kwota wolna od podatku, inne odliczenia), należy wyjaśnić co stanowiło podstawę do zmiany podstawy opodatkowania.

### Sposób postępowania w przypadku, gdy podmiotem ubiegającym się o przyznanie pomocy są wspólnicy spółki cywilnej, spółka jawna.

Trzeba wskazać, iż podatek dochodowy uregulowany jest dla osób fizycznych i prawnych.

W związku z powyższym podatek dochodowy w związku z ubieganiem się o przyznanie pomocy przez spółki cywilne, spółki jawne, będzie rozliczany przez poszczególnych wspólników.

Jednakże dla potrzeb operacji należy wpisać sumę potencjalnej wartości podatku dochodowego jaka mogłaby zostać odprowadzona przez każdego ze wspólników/każdą osobę wspólnie wnioskującą, przy uwzględnieniu różnych sposobów rozliczania podatku dochodowego przez każdą z nich. W takim przypadku należy również wyjaśnić kwotę podatku wpisaną w tym wierszu.

Taka konstrukcja została zastosowana, na potrzeby dokonania oceny NPV, który to wskaźnik opiera się na wolnych przepływach pieniężnych. Istotna jest przy tym wartość przepływów pieniężnych dla właścicieli kapitału, a ponieważ, ta część (podatek dochodowy) i tak wypłynie z projektu, chociaż w sposób pośredni poprzez wspólników, zatem należy ta wartość uwzględnić w prognozie, gdyż faktycznie pomniejszy ona wartość projektu.

## **E. Zysk netto: C - D**

- stanowi różnice pomiędzy pozycjami **C. Dochód (strata) brutto** i **D. Podatek dochodowy**, w arkuszu Excel pole wypełniane automatycznie.

### <span id="page-20-0"></span>**9.3. Zaktualizowana wartość netto**

Operacja jest uzasadniona ekonomicznie, jeśli generuje przychody, a jej efektywność weryfikowana będzie m.in. na podstawie wskaźnika NPV.

NPV to suma zdyskontowanych oddzielnie dla każdego roku przepływów pieniężnych, zrealizowanych w całym okresie objętym rachunkiem, przy stałym poziomie stopy dyskontowej.

Wskaźnik ten pozwala określić rzeczywistą wartość nakładów i efektów związanych z danym przedsięwzięciem inwestycyjnym.

Badane przedsięwzięcie jest opłacalne, jeżeli NPV jest większe od 0.

Wynikiem zestawienia wpływów i wydatków związanych z operacją, po zdyskontowaniu poszczególnych rocznych przepływów, na który sporządzane są prognozy, będzie zaktualizowana wartość netto (NPV). Ponadto, wskaźnik NPV może zostać również wykorzystany do oceny efektywności ekonomicznej inwestycji polegającej na zmniejszeniu kosztów (tzw. inwestycji oszczędnościowych). Kryterium decydującym w tym wypadku jest różnica pomiędzy kosztami ponoszonymi w oparciu o nowe rozwiązanie powstałe w ramach operacji a rozwiązaniami dotychczasowymi stosowanymi w przedsiębiorstwie (np. podmiot ubiegający się o przyznanie pomocy dotychczas wynajmował miejsce parkingowe, a teraz chce wybudować własny parking).

W pozycji **1. Inwestycje dotyczące projektu** należy podać sumę inwestycji z lat Rok N + Rok N-1 + Rok N-2, tj. planowanych kwalifikowalnych i niekwalifikowalnych kosztów związanych z operacją, zachowując zgodność z danymi zawartymi w tabeli 7.1 Zestawienie przewidywanych wydatków niezbędnych do realizacji operacji. W arkuszu Excel pole to wypełniane jest automatycznie na podstawie danych zawartych w części 7.1 Biznesplanu. Pole 1. Inwestycje dotyczące projektu stanowi sumę pozycji z tabeli 7.1 **Ki pieniężne.**

W pozycji **2. Przychody ze sprzedaży produktów / usług / towarów** należy wpisać planowane przychody planowane do uzyskania w wyniku realizacji operacji zachowując zgodność z danymi zawartymi w Tabeli 9.1. Prognoza poziomu cen i wielkości sprzedaży oraz 9.2. Rachunek zysków i strat (wiersz 1. Przychody ze sprzedaży produktów/usług/ towarów). W arkuszu Excel dla okresów Rok n+1, Rok n+2, Rok n+3 pola wypełniane są automatycznie na podstawie Tabeli 9.1 Prognoza poziomu cen i wielkości sprzedaży. Natomiast Wartość dla okresu Rok n należy wypełnić manualnie.

Informacje podane w wierszu **3. Koszty działalności objętej projektem** wynikają z danych zawartych w Tabeli 9.2. Rachunek zysków i strat (wiersz B Razem koszty) - w arkuszu Excel pola w tym wierszu wypełniane są automatycznie.

Wartość w pozycji **4. Dochód brutto** stanowi różnicę pomiędzy wartością przychodów ze sprzedaży (poz. 2), a kosztami działalności objętej projektem (poz. 3) - w arkuszu Excel pola wypełniane automatycznie. W tym wierszu nie należy ujmować wartości z wiersza 2. Inne przychody, (jakie?) Rachunku Zysków i strat. W związku z powyższym wartości zawarte w wierszu 4. Dochód brutto będzie się różnił od wiersza C. Dochód (strata) brutto A – B Rachunku Zysków i strat.

W pozycji **5. Podatek dochodowy** należy wpisać wyrażoną procentowo stawkę podatku, właściwą dla działalności objętej operacją, którą podaje podmiot ubiegający się o przyznanie pomocy.

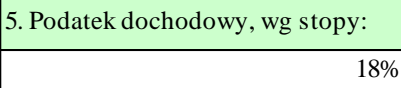

Podmiot ubiegający się o przyznanie pomocy wpisuje również wartość stopy podatku w zależności od przyjętej formy rozliczania się z urzędem skarbowym (książka przychodów i rozchodów, karta podatkowa, ryczałt ewidencjonowany) i sam wylicza poszczególne pozycje za kolejne lata (wiersz podatek dochodowy wg stopy …).

Wartość ta powinna być zgodna z pozycją Rachunku Zysków i Strat wiersz **D. Podatek dochodowy.**

Jeżeli wartość w pozycji 4. Dochód brutto jest ujemna, wartość podatku wyniesie "0".

Wartości podatku dochodowego w przypadku rozliczania się podmiotu ubiegającego się o przyznanie pomocy – na zasadach ogólnych dla poszczególnych lat stanowią iloczyn wartości pozycji 4. Dochód brutto oraz stawki podatku określonej w pozycji 5. Podatek dochodowy (należy samodzielnie wyliczyć).

W przypadku opodatkowania w formie ryczałtu od przychodów ewidencjonowanych podmiot ubiegający się o przyznanie pomocy wpisuje stawkę właściwą dla danego rodzaju działalności i dokonuje obliczeń w oparciu o pozycję 2. Przychody ze sprzedaży.

W przypadku uiszczania podatku wg karty podatkowej podmiot ubiegający się o przyznanie pomocy wpisuje roczną kwotę obowiązującego go podatku w poszczególne kolumny a w pozycji 5. Podatek dochodowy wpisuje słowo "karta".

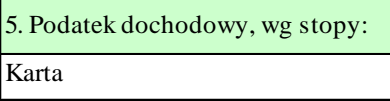

Wartość w pozycji **6. Dochód netto** należy obliczyć, jako różnicę wartości podanych dla danego roku w pozycji 4. Dochód brutto i pozycji 5. Podatek dochodowy. W arkuszu Excel pola wypełniane automatycznie.

**7. Wartość końcowa** stanowi wartość zsumowanych inwestycyjnych kosztów kwalifikowalnych (bez kosztów obrotowych, kosztów ogólnych oraz wartości wkładu rzeczowego w formie nieodpłatnej) oraz kosztów niekwalifikowalnych (towarzyszących), pomniejszonych o amortyzację. W arkuszu Excel pole wypełniane jest automatycznie po uzupełnieniu tabel: Tabela pomocnicza nr. 1 oraz Tabela pomocnicza nr. 2 – amortyzacja. Wartość końcowa jest wykazywana jedynie dla roku docelowego.

**8. Amortyzacja** – Należy przenieść wartość amortyzacji dla odpowiednich okresów z pozycji B.8. pozostałe koszty Rachunku zysków i strat. Jeżeli w arkuszu Excel wypełniono Tabelę pomocniczą nr. 2 – amortyzacja, to w 9.3. Zaktualizowana wartość netto pozycja 8. Amortyzacja wypełniana jest automatycznie.

Przykład:

Jeżeli koszt w postaci zakupu urządzenia o wartości 50.000 zł został poniesiony w roku N-2 (dla uproszczenie przyjmijmy, że środek trwały został przyjęty do użytkowania w grudniu roku N-2, zatem odpisy amortyzacyjne są obliczane począwszy od stycznia roku N-1), to przy założeniu rocznego odpisu amortyzacyjnego w wysokości 4.000 zł., wartość końcowa tej pozycji będzie wynosiła:

- w przypadku podejmowania działalności gospodarczej 34.000 zł (zostanie bowiem pomniejszona o odpis amortyzacyjny w wysokości 16.000 zł, tj. 4.000 zł dla każdego roku: N-1, N, N+1, N+2);
- w przypadku rozwijania działalności gospodarczej 30.000 zł (zostanie bowiem pomniejszona o odpis amortyzacyjny w wysokości 20.000 zł, tj. 4.000 zł dla każdego roku: N-1, N, N+1, N+2, N+3).

### **9. Saldo bieżące** – stanowi wartość przepływów pieniężnych dla danego okresu.

Wartość w wierszu 9. Saldo bieżące obliczane jest według wzoru:

### **Saldo bieżące = (– Inwestycje dotyczące projektu) <sup>2</sup> + Dochód netto + Amortyzacja + Wartość końcowa<sup>3</sup> .**

W arkuszu Excel pola wypełniane są automatycznie.

**10. Stopa dyskonta / czynnik dyskontujący** zawiera dane dotyczące stopy dyskonta i czynnika dyskontującego. Podane w tabeli wartości czynnika dyskontującego zostały wyliczone według wzoru:

$$
d_t = \frac{1}{(1+r)^t}
$$

Natomiast wielkość Zaktualizowanej wartości netto **NPV** jest wyliczana według wzoru:

$$
\text{NPV} = \sum_{t=1}^{n} \frac{CF_t}{(1+r)^t}
$$

gdzie:

 $\overline{a}$ 

 $d_t$  = czynnik dyskontujący

**r** = stopa dyskontowa

**t** = kolejne okresy dotyczące operacji (0-3):

<sup>2</sup> Przy obliczaniu pozycji 9. Saldo bieżące, Inwestycje dotyczące projektu należy wpisać ze znakiem ujemnym.

<sup>&</sup>lt;sup>3</sup> Wartość końcowa wypełniana jest dla roku n+2 w przypadku podejmowania działalności gospodarczej albo dla okresu rok n+3 w przypadku pozostałych zakresów operacji.

 $t = 0 - R$ ok N + Rok N-1 + Rok N-2

- $t = 1 \text{Rok } N+1$
- $t = 2 R$ ok N $+2$

 $t = 3 - R$ ok N+3

**NPV** = Zaktualizowana wartość netto

 $CF_t$  = przepływy pieniężne (netto) w okresie t

 $CF_0$  = Skumulowane przepływy pieniężne dla okresu t=0, wliczając w to nakłady inwestycyjne

Stopa dyskonta (r) – stała stopa z dnia złożenia wniosku o przyznanie pomocy. Od 01.01.2016 r. wynosi ona 2,83 %.

Aktualną wartość ww. stopy dyskontowej można znaleźć na stronie UOKiK – link do strony: [https://www.uokik.gov.pl/stopa\\_referencyjna\\_i\\_archiwum.php](https://www.uokik.gov.pl/stopa_referencyjna_i_archiwum.php)

# **9.4. Wskaźnik rentowności sprzedaży**

Im wartość wskaźnika jest wyższa, tym efektywność finansowa firmy jest wyższa.

# **Wskaźnik rentowności brutto sprzedaży = wynik finansowy brutto / wartość sprzedaży \*100%**

Wyliczając ten wskaźnik uzyskujemy informację zysku netto uzyskuje się z jednego złotego przychodów ze sprzedaży.

# <span id="page-22-0"></span>**PRZYKŁAD:**

Przyjmijmy planowaną do realizacji operacje – podjęcie działalności gospodarczej, o wartości kosztów kwalifikowalnych - 100 tys. netto.

Operacja składa się z części inwestycyjnej, tzn. kosztów, dla których dla potrzeb operacji w rachunku zysków i strat po stronie kosztowej wystąpią odpisy amortyzacyjne, oraz z części wydatków nie inwestycyjnych np. szkolenia. Dodatkowo część kosztów kwalifikowanych stanowi wkład rzeczowy.

Został zaprezentowany etapami zgodnie z częściami Biznesplanu, którego dotyczy. Przykład dotyczy tej samej sytuacji we wszystkich jej częściach.

### **I. Wyjaśnienia dot. 7.1. Zestawienie przewidywanych wydatków niezbędnych do realizacji operacji**

Przykładowa operacja zawiera cztery pozycje kosztowe, co zostało odzwierciedlone w tabeli 7.1 Podczas uzupełniania tabeli 7.1 należy również przyporządkować rodzaj wydatku do odpowiedniej kategorii. Kategorie możliwe do wyboru znajdują się w Tabeli pomocniczej nr 1, dostępne są poprzez wybranie z listy rozwijanej dla każdej pozycji kosztowej odpowiednich wartości.

**1. zakup maszyny x** – stanowi koszty inwestycyjne podlegające amortyzacji, jest kosztem pieniężnym oraz jest kosztem kwalifikowalnym. Wybieramy, zatem Ki pieniężne.

**2. budynek (wkład rzeczowy)** –- jest to wkład rzeczowy w postaci budynku. Z uwagi na fakt, iż do kosztów kwalifikowalnych może zostać jedynie wkład rzeczowy dotyczący nieruchomości nieprzekraczający 10% kosztów kwalifikowalnych. Jest to koszt nie powodujący wydatku pieniężnego natomiast istnieje możliwość stosowania odpisów amortyzacyjnych, jako kosztu prowadzenia działalności. Dla tej pozycji wybieramy, zatem Ki wkład rzeczowy.

**3. towar (wkład rzeczowy)** - jest to koszt niepieniężny (nie powoduje wydatku), nie podlega on amortyzacji i może zostać zaliczony w całości w koszt danego okresu. Jest to koszt kwalifikowalny, wybieramy zatem Kp pieniężne i wkład rzeczowy.

**4. szkolenie** – koszt szkolenia jest kosztem niepodlegającym amortyzacji i rozlicznym w całości w jednym okresie. Jest również kosztem pieniężnym i kwalifikowalnym, wybieramy zatem Kp pieniężne i wkład rzeczowy

**5. Podatek VAT** – w tym wypadku należy zakwalifikować jako Kp pieniężne i wkład rzeczowy

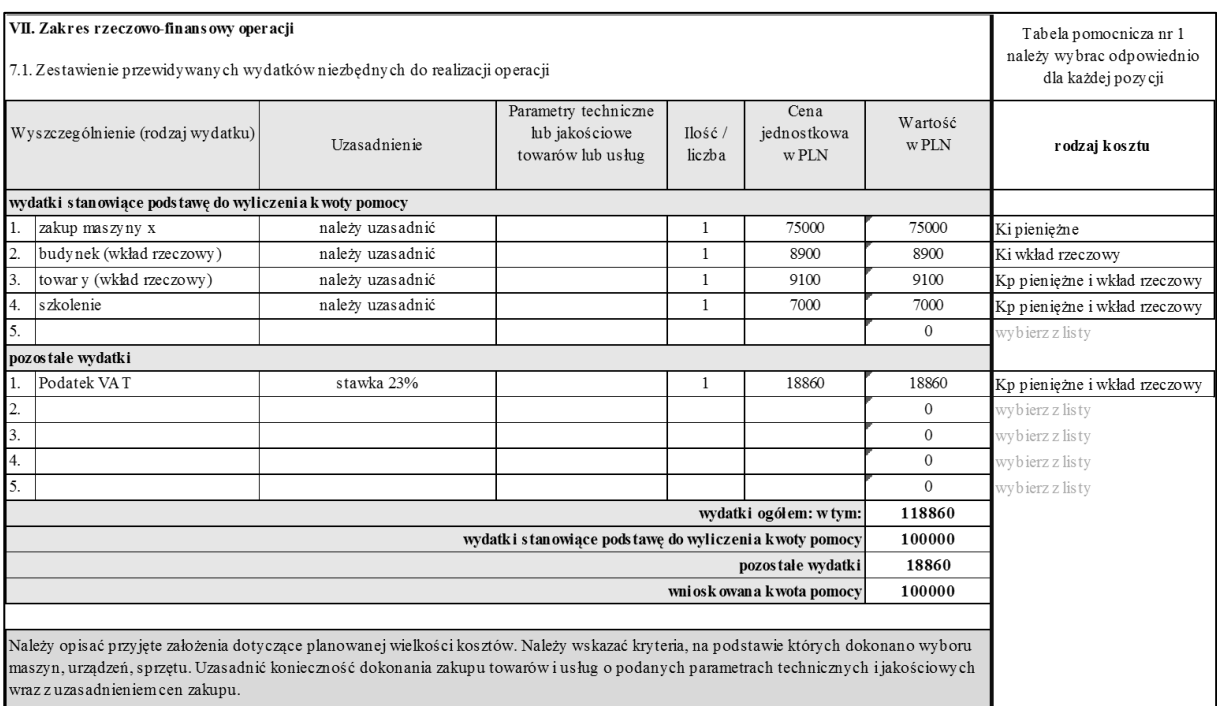

# **II. Wyjaśnienia dot. 9.1 Prognoza poziomu cen i wielkości sprzedaży**

Na potrzeby prezentowanego przykładu przyjmujemy wartość sprzedaży w Roku n+1 oraz w Roku n+2 w wysokości 50 tys.

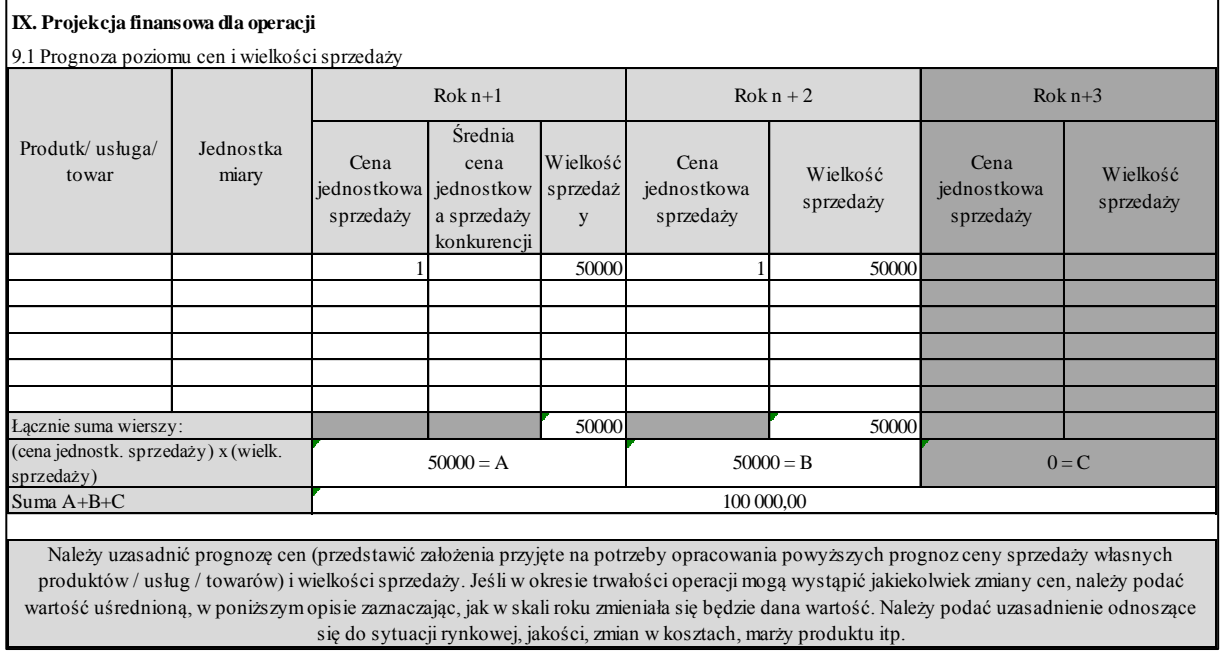

# **III. Wyjaśnienia dot. 9.2 Rachunek zysków i strat**

1. Założyliśmy, że działalność rozpoczniemy w czerwcu roku n, założono dla uproszczenia, że przychód ze sprzedaży produktów z tego okresu wyniesie połowę zakładanych rocznych przychodów.

2. Inne przychody - rozliczenie premii/dotacji, w tym przypadku w okresach Rok n+1, Rok n+2 występują Inne przychody jedynie z tytułu odpisów amortyzacyjnych. Wielkość Innych przychodów jest uzależniona od intensywności pomocy np.: 100%, 70%.

Zgodnie z zasadą proporcjonalności przychodów i kosztów przychody z tytułu premii/dotacji powinny być rozliczne odpowiednio do okresów, w których występuje dana pozycja kosztowa.

W przypadku, gdy kosztem jest amortyzacja przychody z tego tytułu wynoszą w przypadku premii 100% jej wartości dla każdego okresu, w którym są dokonywane odpisy amortyzacyjne. Natomiast w odniesieniu do kosztów zaliczanych do kosztów bieżących – w naszym przypadku koszt szkolenia przychód jest ujmowany w jednym okresie analogicznie do kosztu, którego dotyczy.

Rok n – koszt szkolenia 7000 + odpis amortyzacyjny (dla uproszczenia zakładamy odpis za 6 miesięcy, stawka 20% rocznie) 75000\*20/6 = 7500, co daje łącznie 14500 pozostałych przychodów.

Dodatkowo kosztem objętym operacją, jest wkład rzeczowy w postaci budynku o łącznej wartości 100 tys. zł. Jednak z uwagi na ograniczenia, pomocą został objęty jedynie koszt 8900 zł. W naszym przypadku budynek podlega amortyzacji w wysokości 2,5% rocznie, co stanowi koszt i zostało zawarte w Tabeli pomocniczej nr. 2 – amortyzacja, pkt. 8.2 amortyzacja pozostała. Wartość amortyzacji odpowiadająca części kwalifikowalnej wynosi 8900 x 2,5% = 111,25zł. (za 6 miesięcy).

A zatem pozycja Inne przychody rozliczenie premii/dotacji" dla roku n wynosi. 14 611,25.

9.2 Rachunek zysków i strat

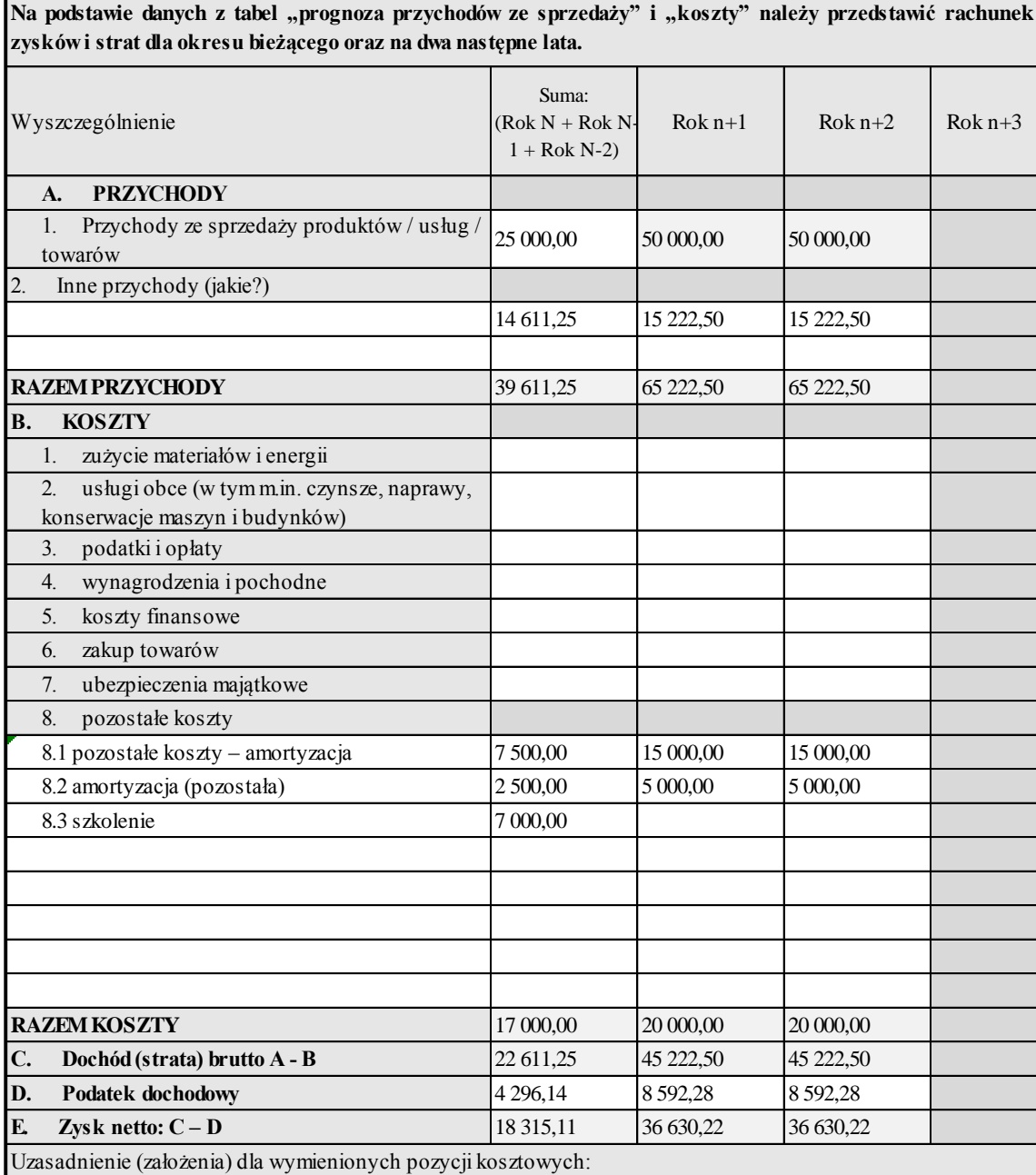

W przykładzie zastosowano 19% stawkę podatku.

Dla uproszczenia uwzględniono tylko przykładowe koszty pozostałe.

Pozycje 8.1, 8.2 – przenoszą się automatycznie po wypełnieniu Tabeli pomocniczej nr 2 – amortyzacja.

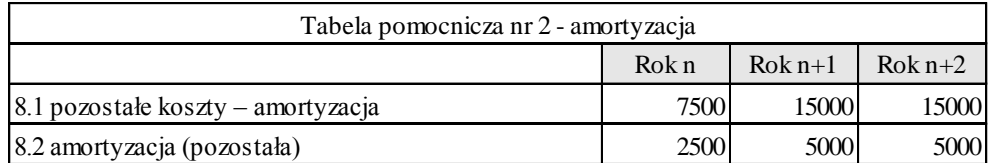

8.1 – należy wypełnić Tabelę pomocniczą nr 2 – amortyzacja. W tej tabeli należy wpisać odpisy amortyzacyjne od pozycji z tabeli 7.1 oznaczonych **Ki pieniężne**.

W podanym przykładzie jest to pozycja 1. Zakup maszyny x o wartości początkowej 75 000 zł. roczny odpis amortyzacyjny przy rocznej stawce na poziomie 20% wynosi 15 000 zł. w roku n przyjęliśmy 7500 zł.

8.2 – należy wpisać pozostałe odpisy amortyzacyjne związane z operacją i prowadzoną działalnością. W naszym przypadku jest to budynek o wartości początkowej 100 000 zł, który może być zgodnie z przepisami amortyzowany. Dla uproszczenia przyjęto amortyzację na poziomie 2,5% rocznie, co daje odpis w wysokości 5000zł rocznie. W roku n przyjęto 2500 zł.

Pozycję 8.3 oraz ewentualne kolejne koszty pozostałe należy wpisać samodzielnie.

8.3 – szkolenie – są to wydatki dotyczące operacji, które mogą zostać w całości uwzględnione w kosztach jednego okresu - Kp pieniężne i wkład rzeczowy. W naszym przypadku jest to wartość szkolenia. Nie należy, więc wpisywać tych kosztów w żadną inna pozycję kosztową, gdyż spowodowałoby to powielenie pozycji kosztowej.

Jeżeli którakolwiek pozycja rachunku zysków i strat nie dotyczy operacji należy wpisać "0,00".

### **IV. Wyjaśnienia dot. 9.3 Zaktualizowana wartość netto**

1. Inwestycje dotyczące projektu – uwzględniamy tylko i wyłącznie koszty, które były związane z wydatkami pieniężnymi.(Ki pieniężne) tj.: zakup maszyny – 75000.

2. Przychody ze sprzedaży – 50 tys. rocznie, dla roku n – 25 tys. - nie uwzględniamy innych przychodów (rozlicznie premii/dotacji).

3. Koszty działalności objętej projektem – zgodne z kosztami z tabeli 9.2 Rachunek zysków i strat

4. Dochód brutto – różnica pomiędzy pozycjami 2 i 3.

5. Podatek dochodowy – należy wpisać stawkę podatku – wartość dla poszczególnych okresów przenosi się z rachunku zysków i strat, gdzie należy ją samodzielnie wpisać.

6. Dochód netto – różnica pomiędzy dochodem brutto i wartością podatku, tj. 4-5

7. Wartość końcowa. Zostanie poprawnie wyliczona, jeżeli zostały wypełnione wszystkie tabele pomocnicze. Wartość końcowa jest wynikiem operacji: od wartości początkowej środków trwałych oszacowanej na podstawie Tabeli pomocniczej nr 1 dla pozycji Ki pieniężne – w naszym przypadku zakup maszyny, oraz Tabeli pomocniczej nr 2 – amortyzacja, dla wiersza pt. 8.1 amortyzacja inwestycji pieniężnych (Ki pieniężne, amortyzacja maszyny. 75000 – 37500  $= 37500$ 

8. Amortyzacja – jako koszt niebędący wydatkiem nie jest brany pod uwagę w rachunku przepływów pieniężnych. Jest to cała wartość amortyzacji uwzględniona w rachunku zysków i strat.

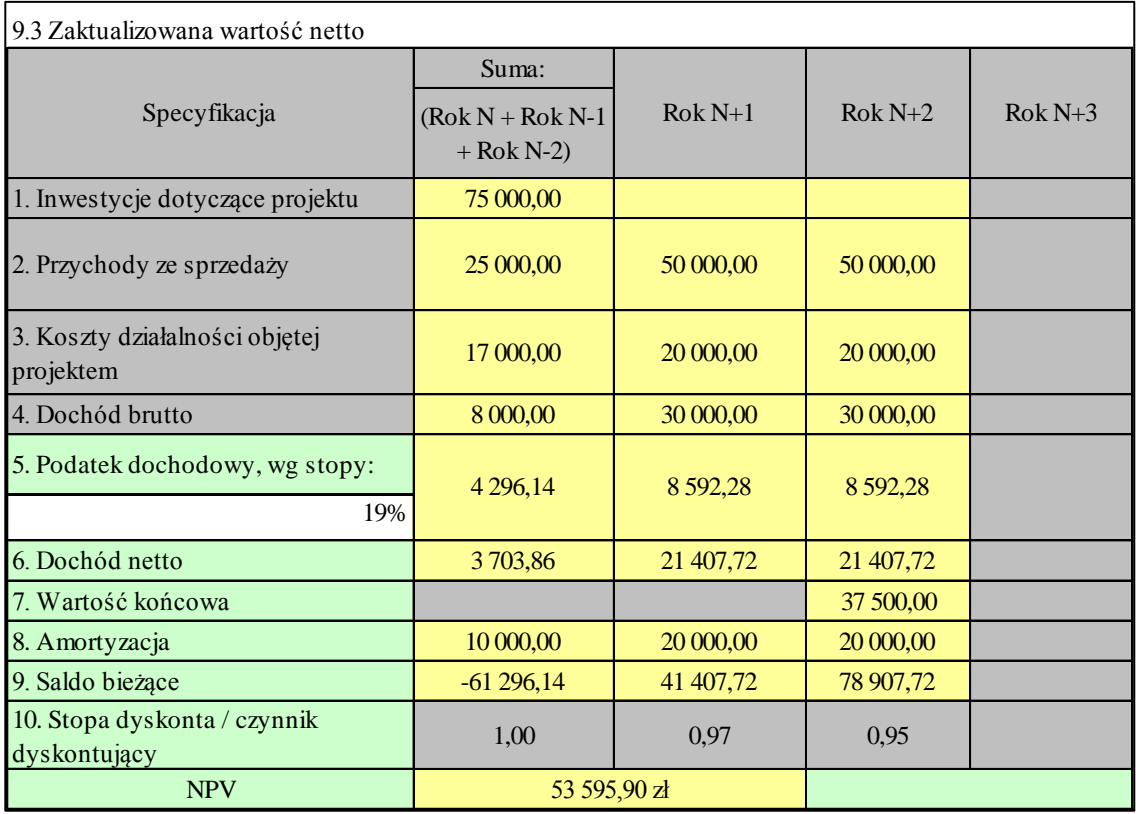

9. Saldo bieżące – zgodnie z wyjaśnieniami we wcześniejszej części informacji.

10. Stopa dyskonta / czynnik dyskontujący – zgodnie z wyjaśnieniami we wcześniejszej części informacji.

11. NPV – zgodnie z wyjaśnieniami we wcześniejszej części informacji.

# **V. Wyjaśnienia dot. 9.4. Wskaźnik rentowności sprzedaży**

Im wartość wskaźnika jest wyższa, tym efektywność finansowa firmy jest wyższa. W naszym przykładzie wskaźnik wyszedł na nienaturalnie wysokim poziomie, jednak dla uproszczenia w rachunku zysków i strat nie zastosowaliśmy żadnych kosztów oprócz pozostałych, ściśle związanych z operacją.

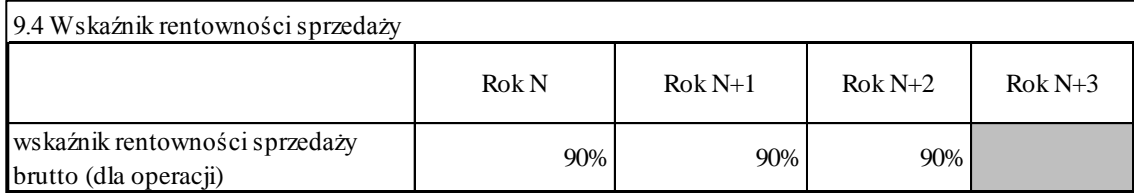